## HOW PROTOCOL GATEWAYS GET CONFIGURED

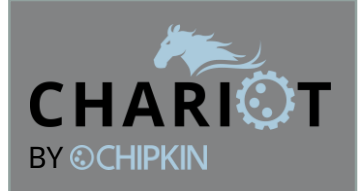

You have a Modbus TCP Energy Meter

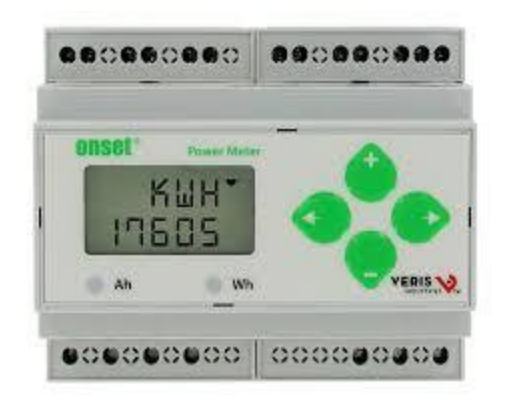

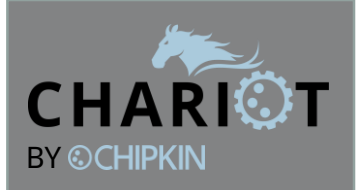

You have a Modbus TCP Energy Meter

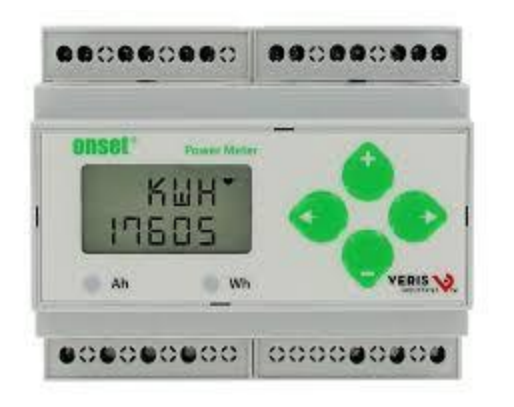

And you have a BACnet/IP Building Management System

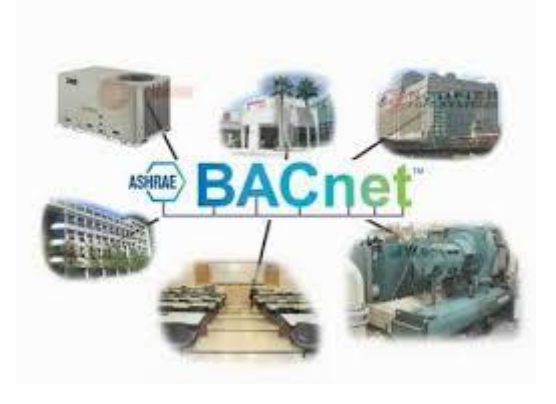

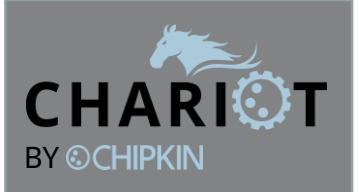

You have a Modbus TCP Energy Meter

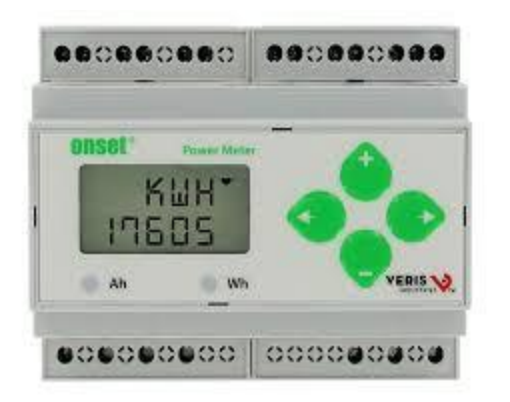

And you have a BACnet/IP Building Management System

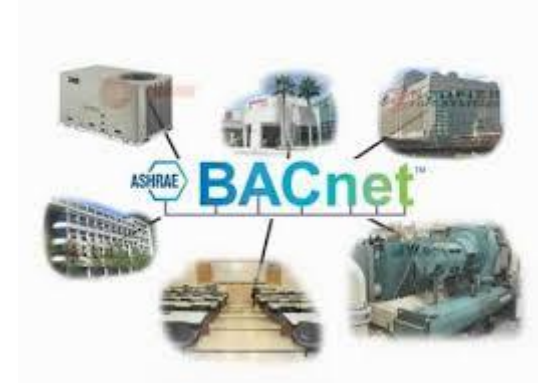

## And now ?

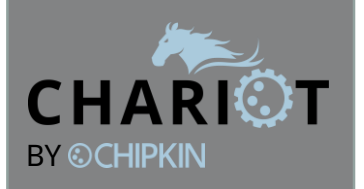

You have a Modbus TCP Energy Meter

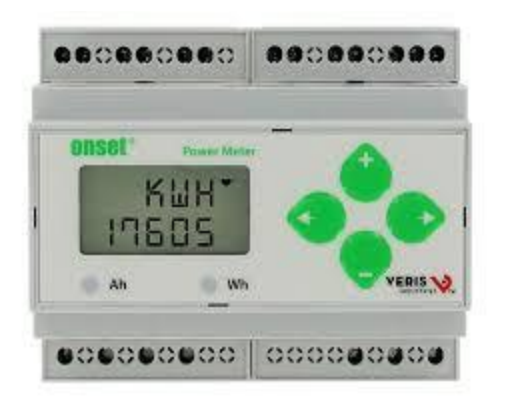

And you have a BACnet/IP Building Management System

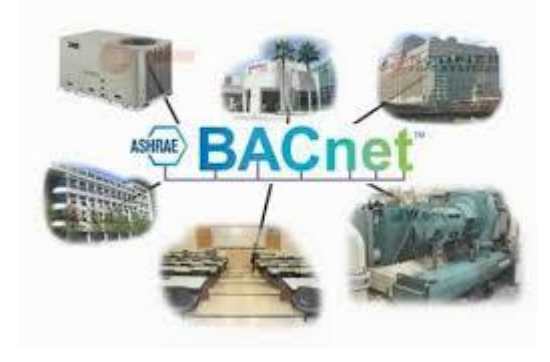

## And now ?

I am reminded of the joke about Mr Modbus and Mr BACnet

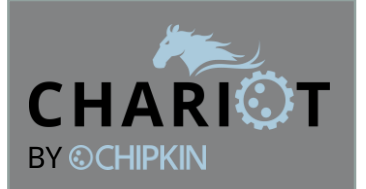

Mr Modbus and Mr BACnet meet at a party ...

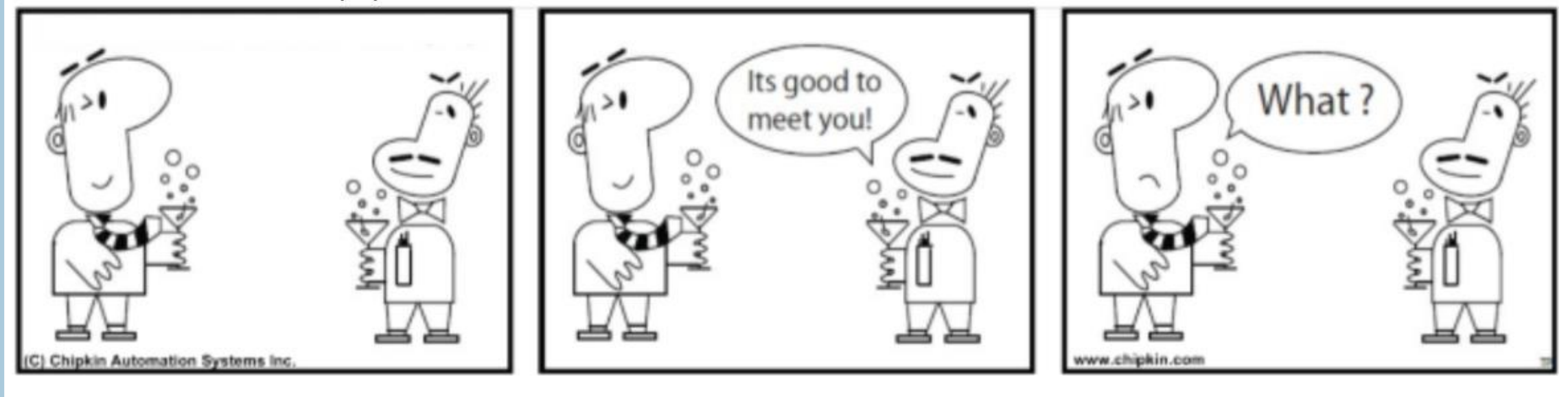

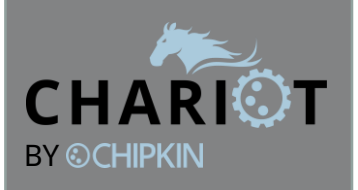

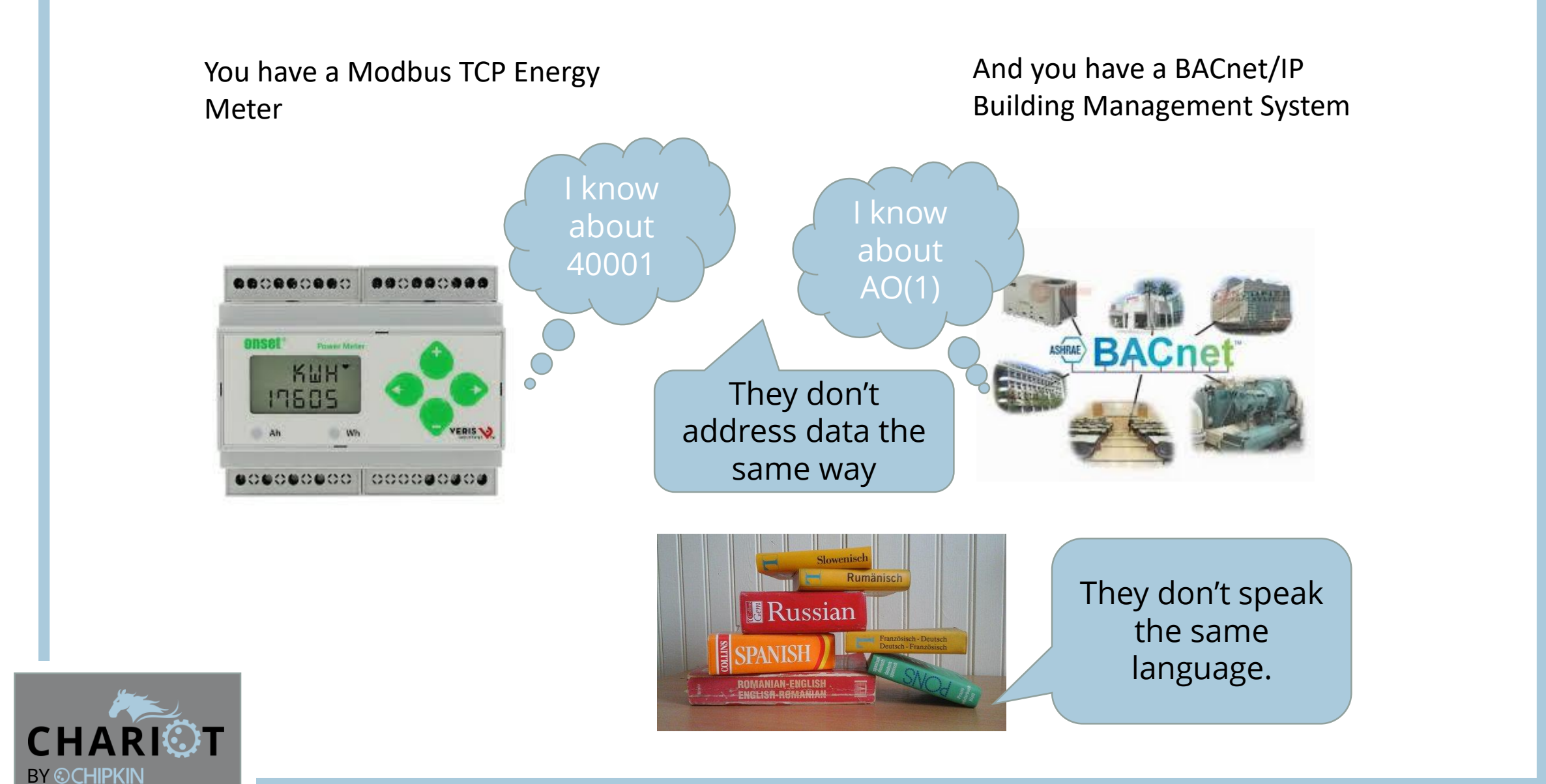

You have a Modbus TCP Energy Meter

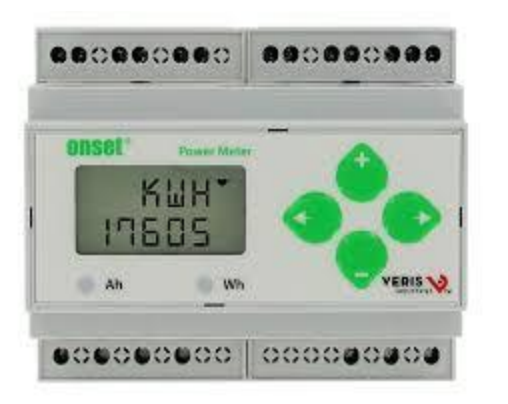

**You need a gateway because the protocols are different. The messages are formatted differently and data is addressed in different ways**

## And you have a BACnet/IP Building Management System

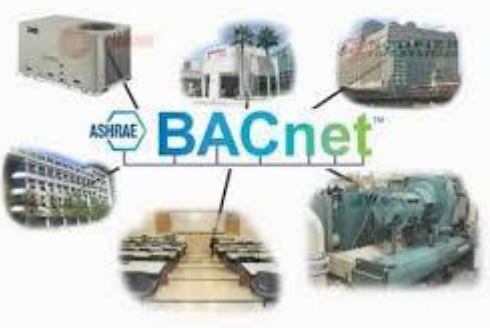

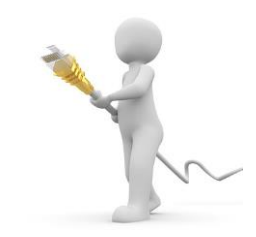

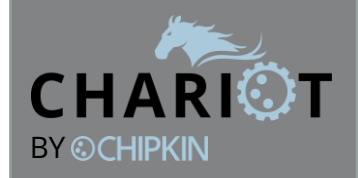

## **Lets look at the Modbus Energy Meter Energy Meter The Energy Meter**

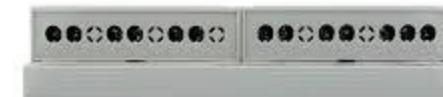

**Driver M** 

KWH'

**4.4 Modbus Register Function Blocks** 

#### 4.4.1 Data Registers (integer)

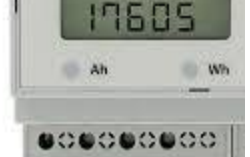

**Sazing** 

Data Type Register **Units Description Scale** Total Energy Consumption (hi 16) 32-bit int (signed) 0x00 (40001) Wh Total Energy Consumption (lo 16) 0x01 (40002) 0x02 (40003) W Total Real Power 16-bit int (signed) 0x03 (40004) **VAR Total Reactive Power** 16-bit int (signed)  $\overline{1}$ 0x04 (40005) VA **Total Apparent Power** 16-bit int (unsigned)  $\overline{1}$ 0x05 (40006) Volts Average Voltage (Line-Neutral) 16-bit int (unsigned) 10  $10$ 0x06 (40007) Volts Average Voltage (Line-Line) 16-bit int (unsigned) 0x07 (40008) Average Current 1000 Amps 16-bit int (unsigned) Total (System) Power Factor 0x08 (40009) 16-bit int (signed) 10000 0x09 (40010) Hz 10 Frequency 16-bit int (unsigned) 0x0A (40011) Volts Voltage, phase A-N (line-neutral) 10 16-bit int (unsigned) Voltage, phase B-N (line-neutral) 10 0x0B (40012) Volts 16-bit int (unsigned) 0x0C (40013) Voltage, phase C-N (line-neutral) 10 Volts 16-bit int (unsigned)

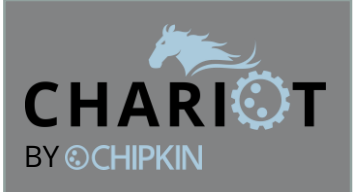

a gateway to deliver the selected Modbus Data to the BACnet system

**This is how to configure a gateway to integrate the Modbus Energy data into a BACnet Building System**

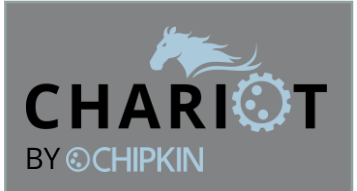

First we need to define a cache to store some data

A data storage location. We can store a number in the location.

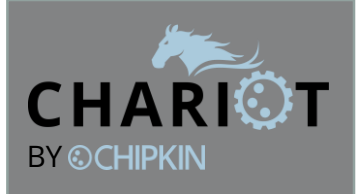

First we need to define a cache to store some data

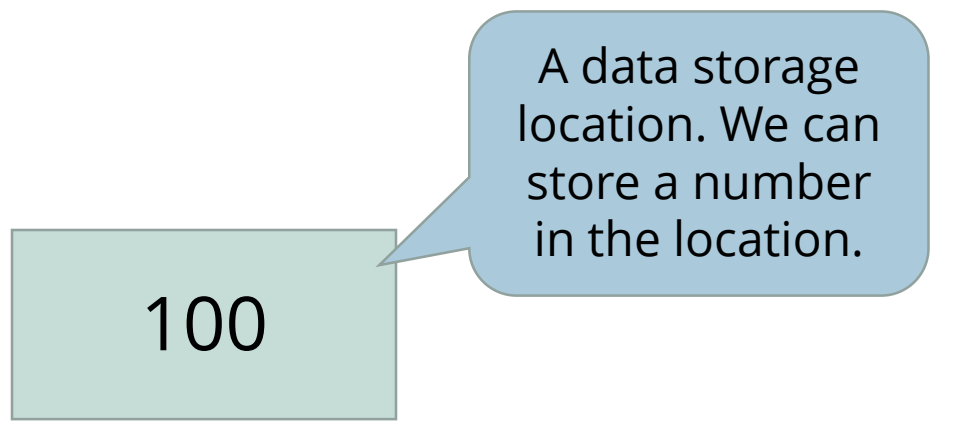

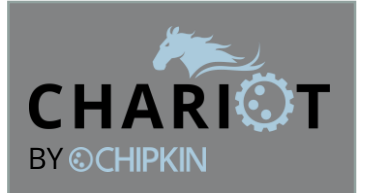

A data storage cache could be an array.

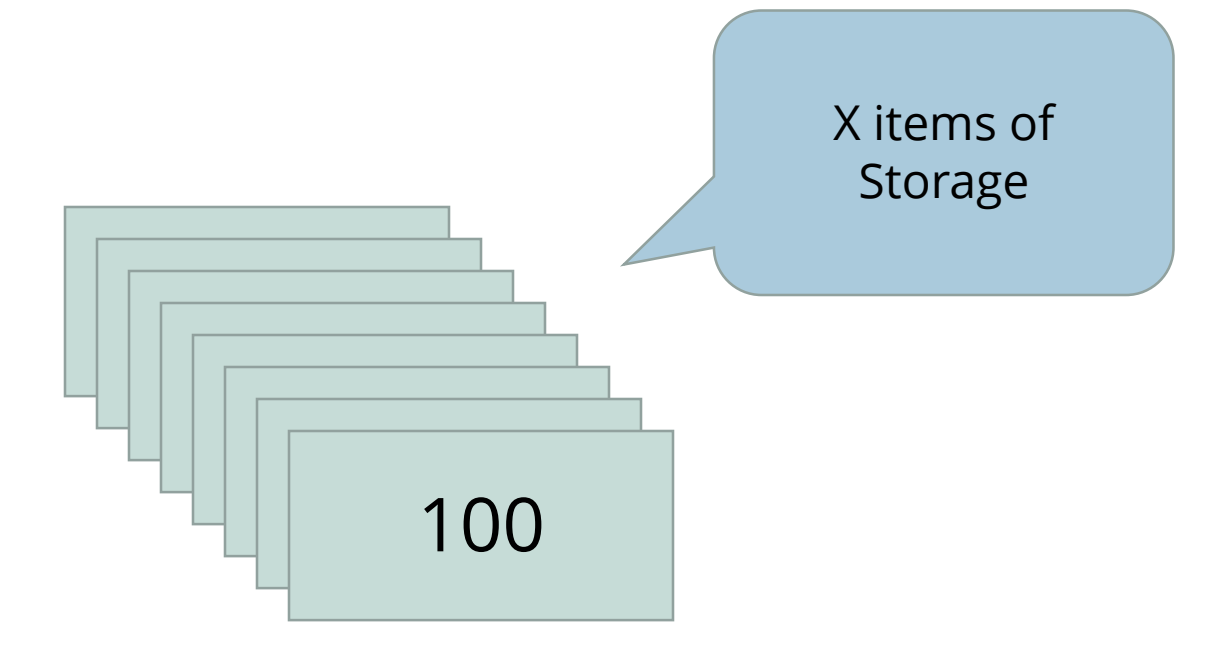

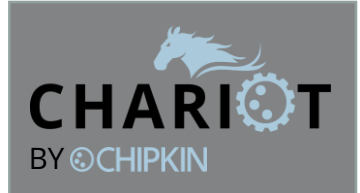

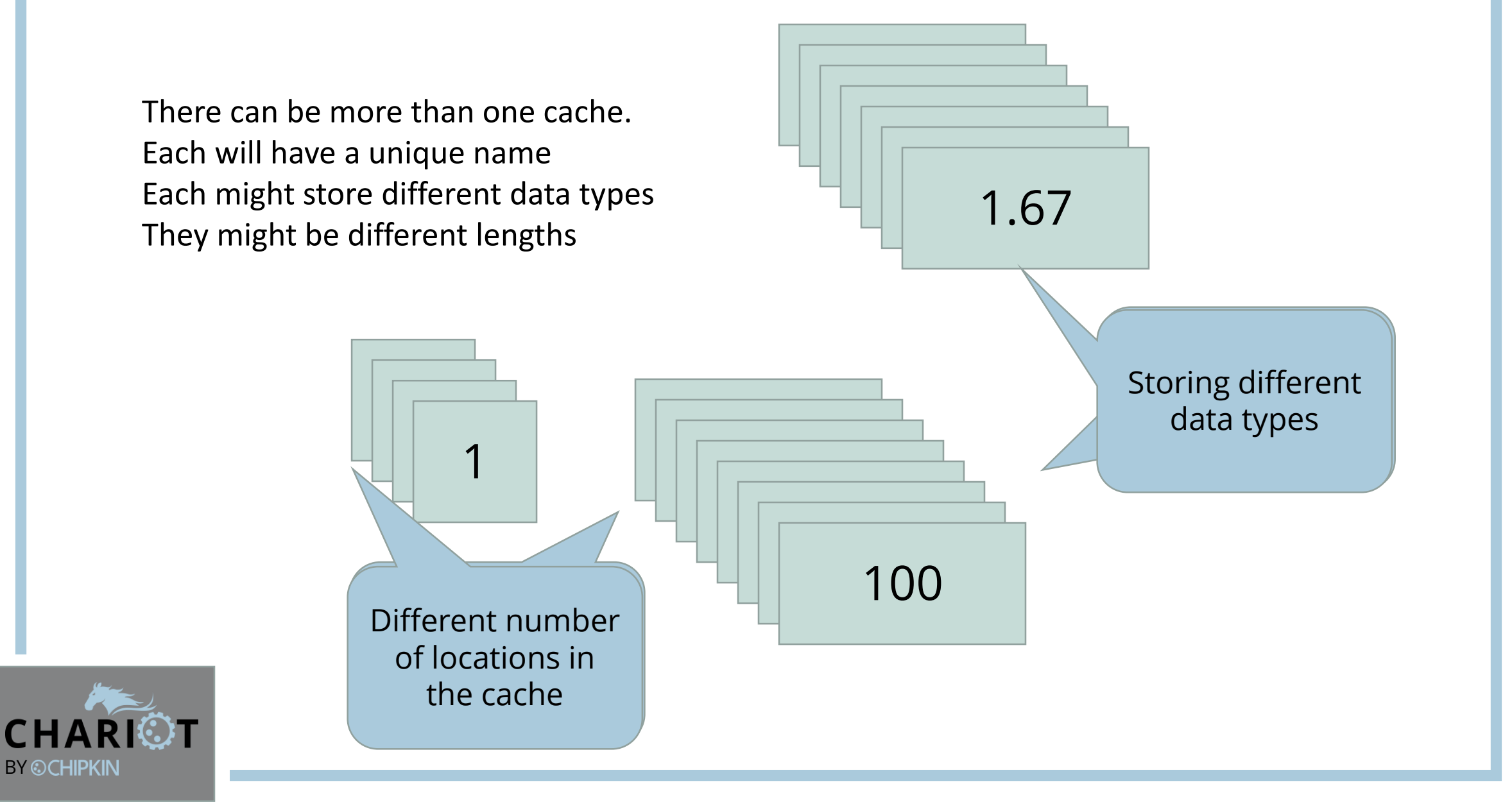

## 3 Key Properties

- 1. What kind of number can be stored
- 2. How many items in the cache
- 3. Cache name

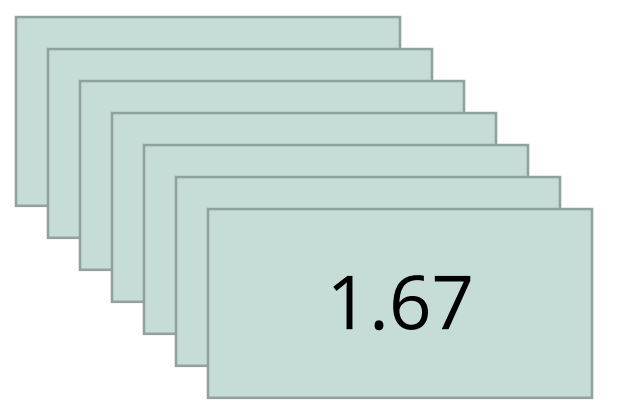

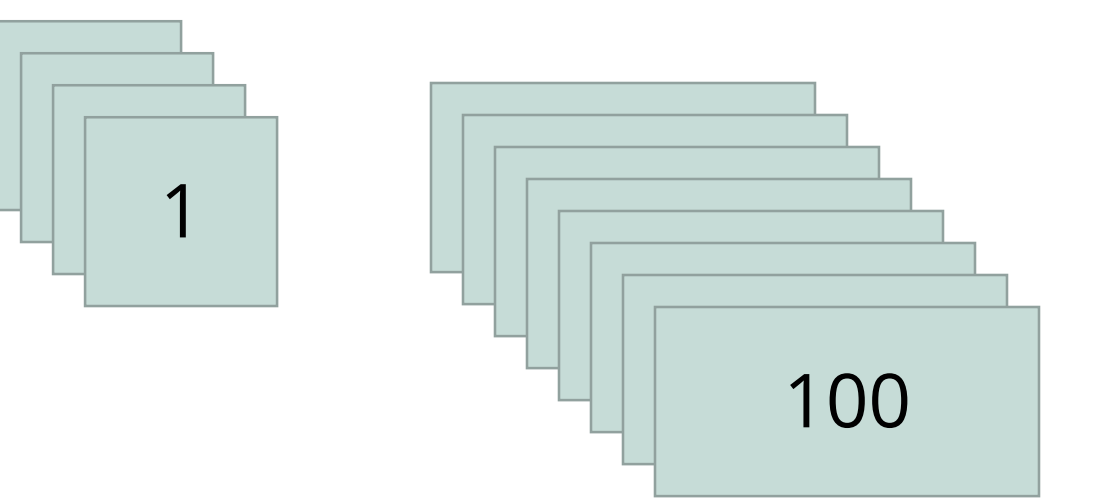

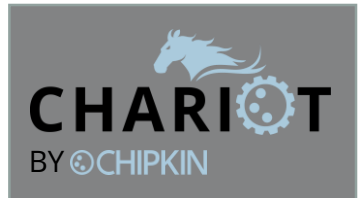

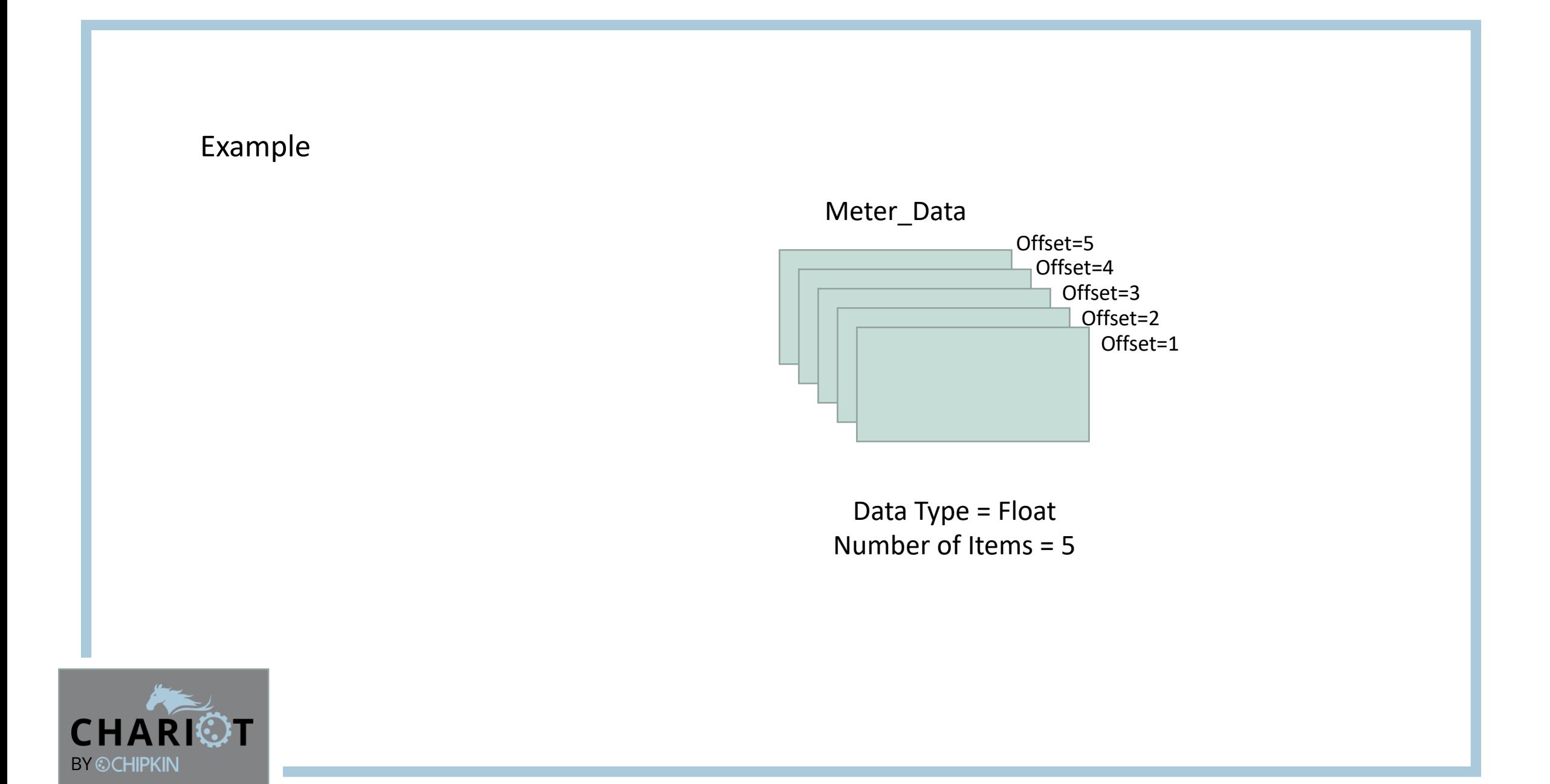

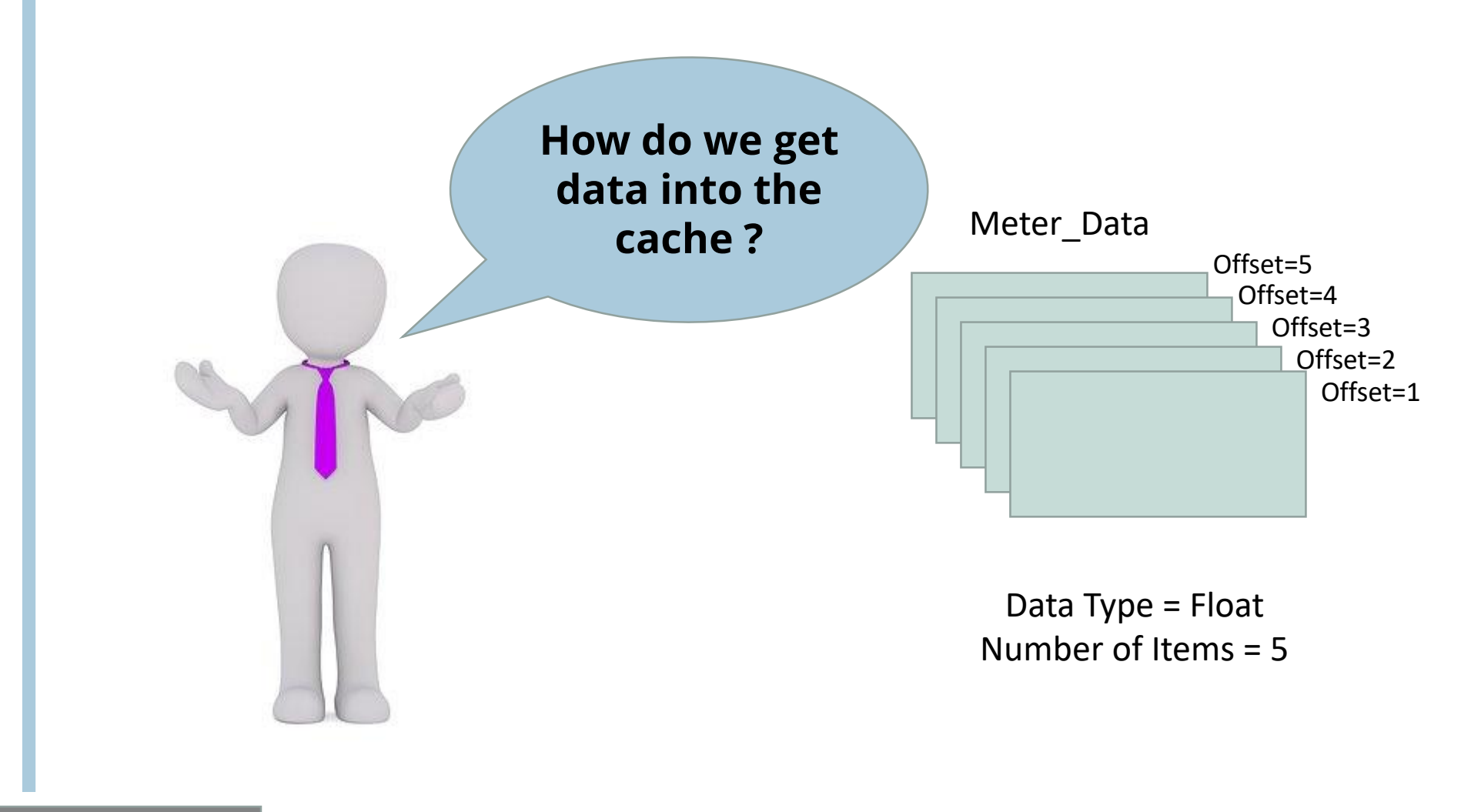

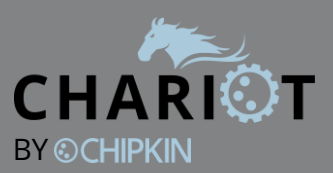

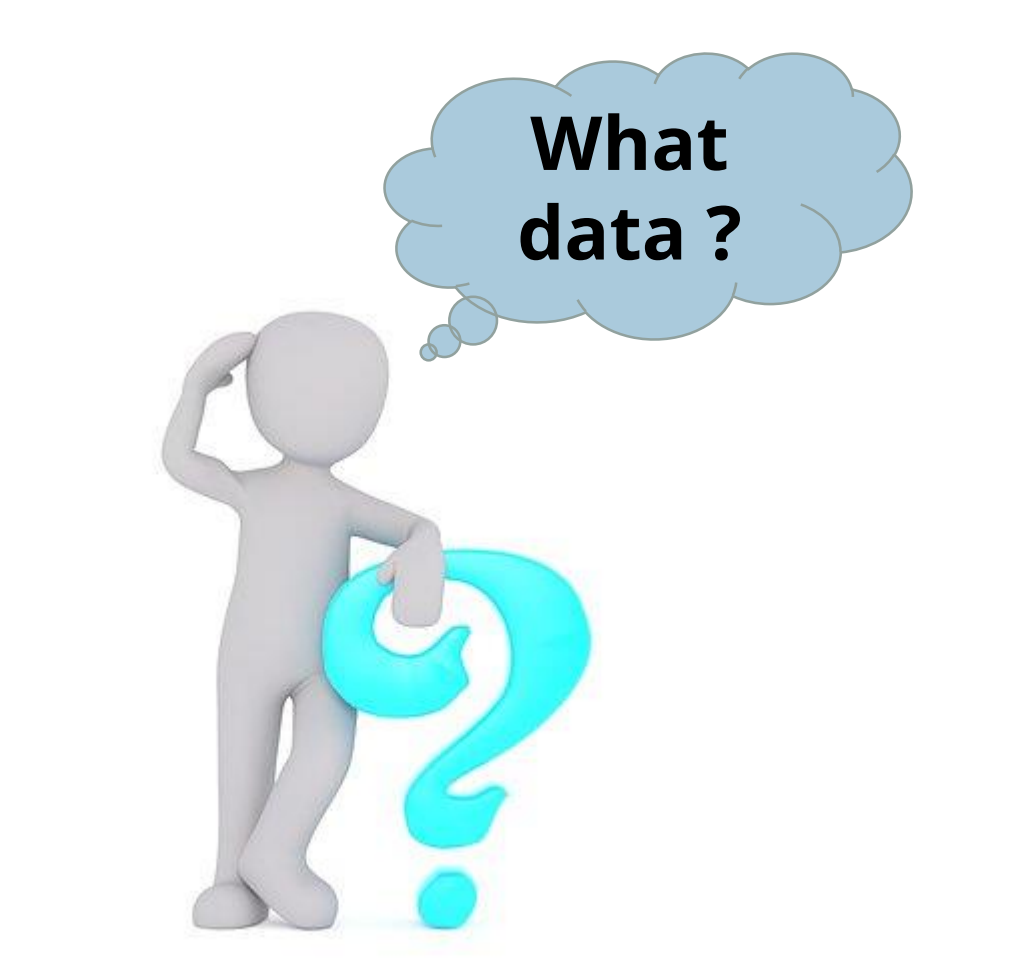

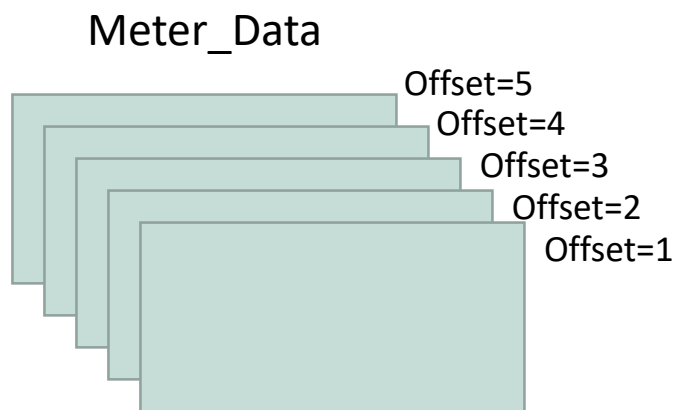

Data Type = Float Number of Items = 5

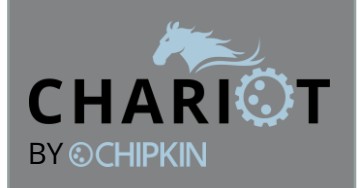

**This customer want to convert 2 points to BACnet. They are marked in Red**

#### 4.4 Modbus Register Function Blocks

4.4.1 Data Registers (integer)

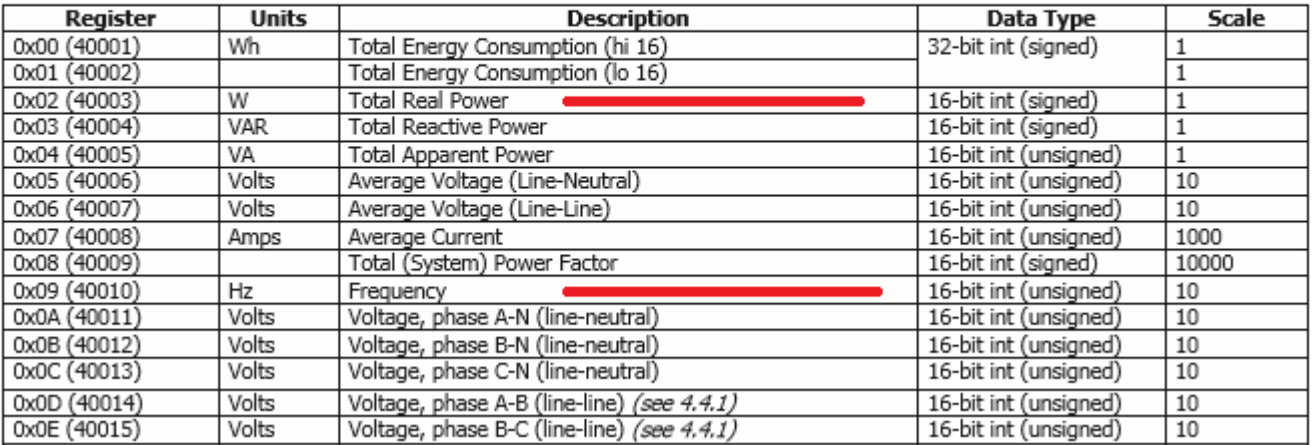

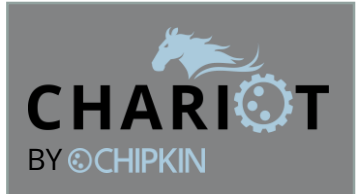

Lets look at The Modbus Points List

### This customer want to convert 2 points to BACnet. They are marked in Red

### **40003 Total Real Power and 40010 Frequency**

#### 4.4 Modbus Register Function Blocks

#### 4.4.1 Data Registers (integer)

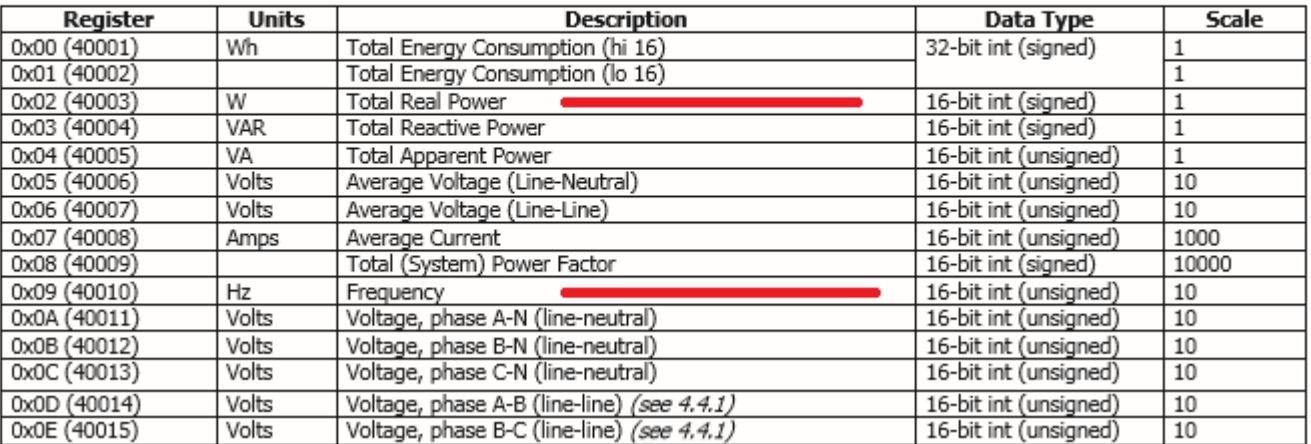

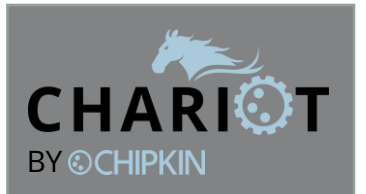

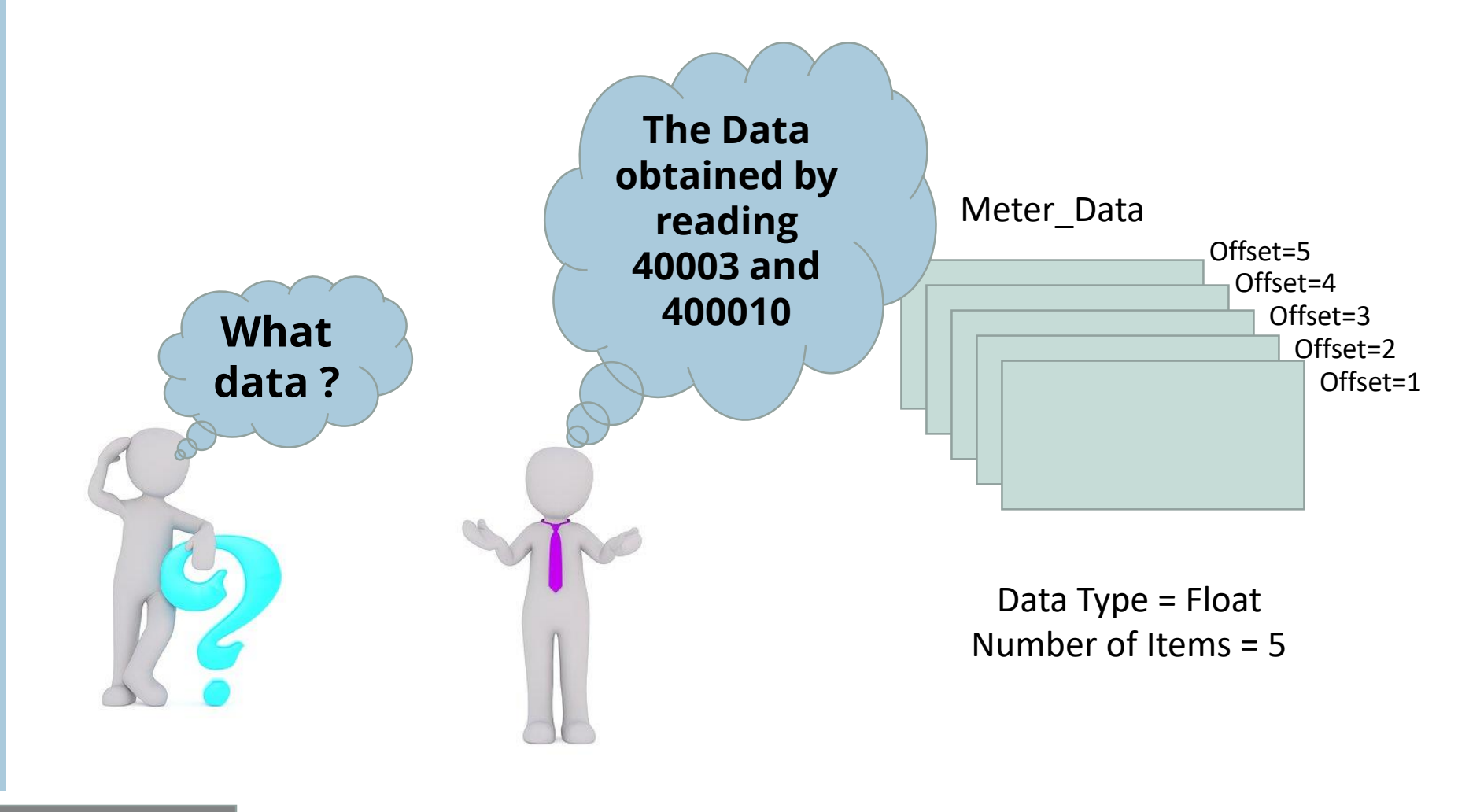

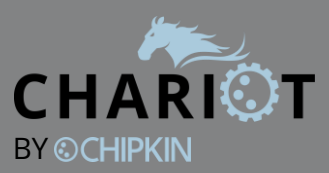

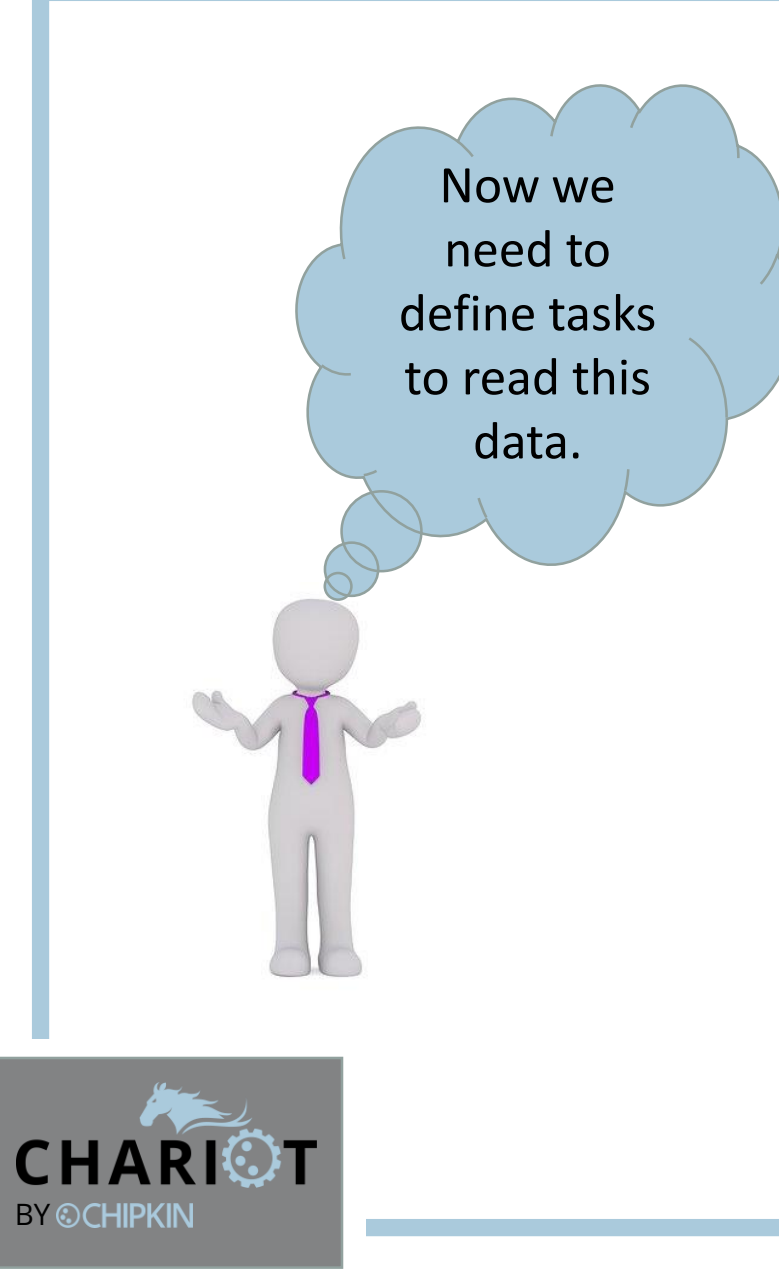

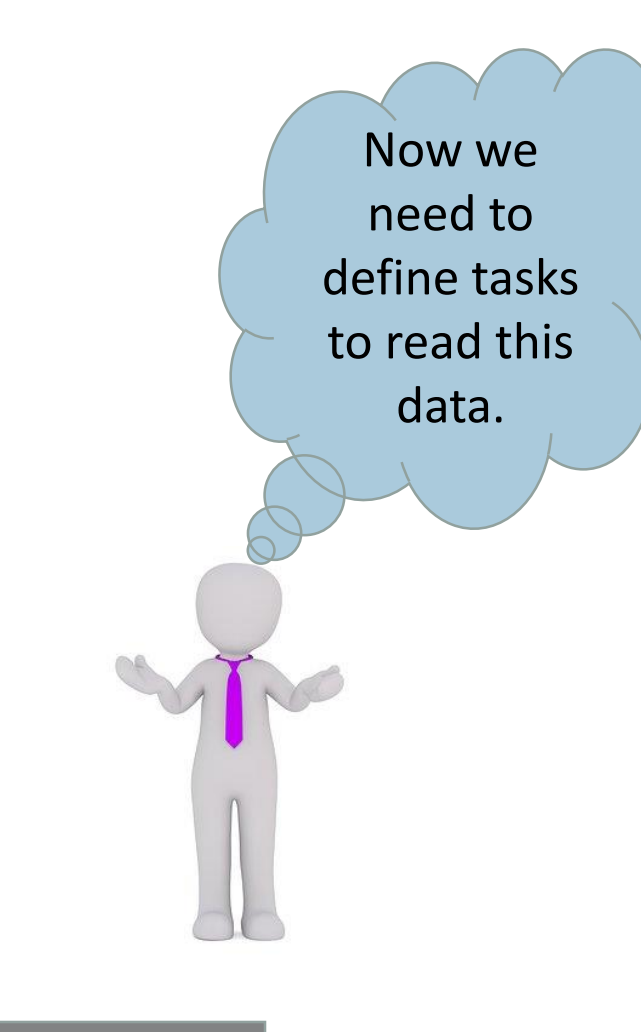

Task 1: Read 40003 and store the data in Cache offset=1

Task 2: Read 40010 and store the data in Cache offset=2

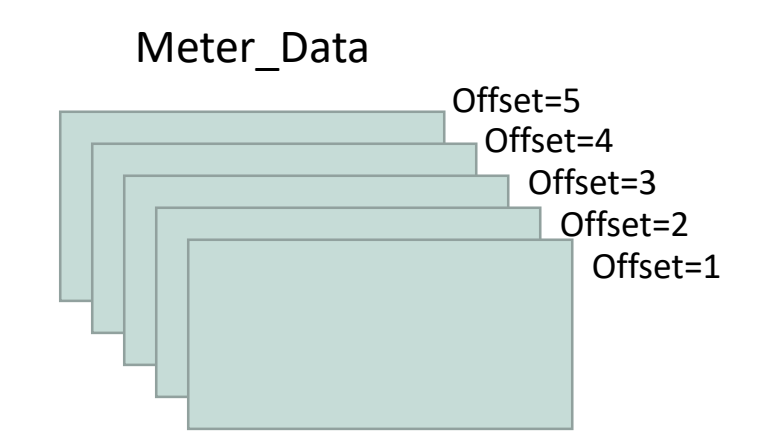

Data Type = Float Number of Items = 5

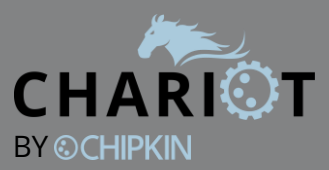

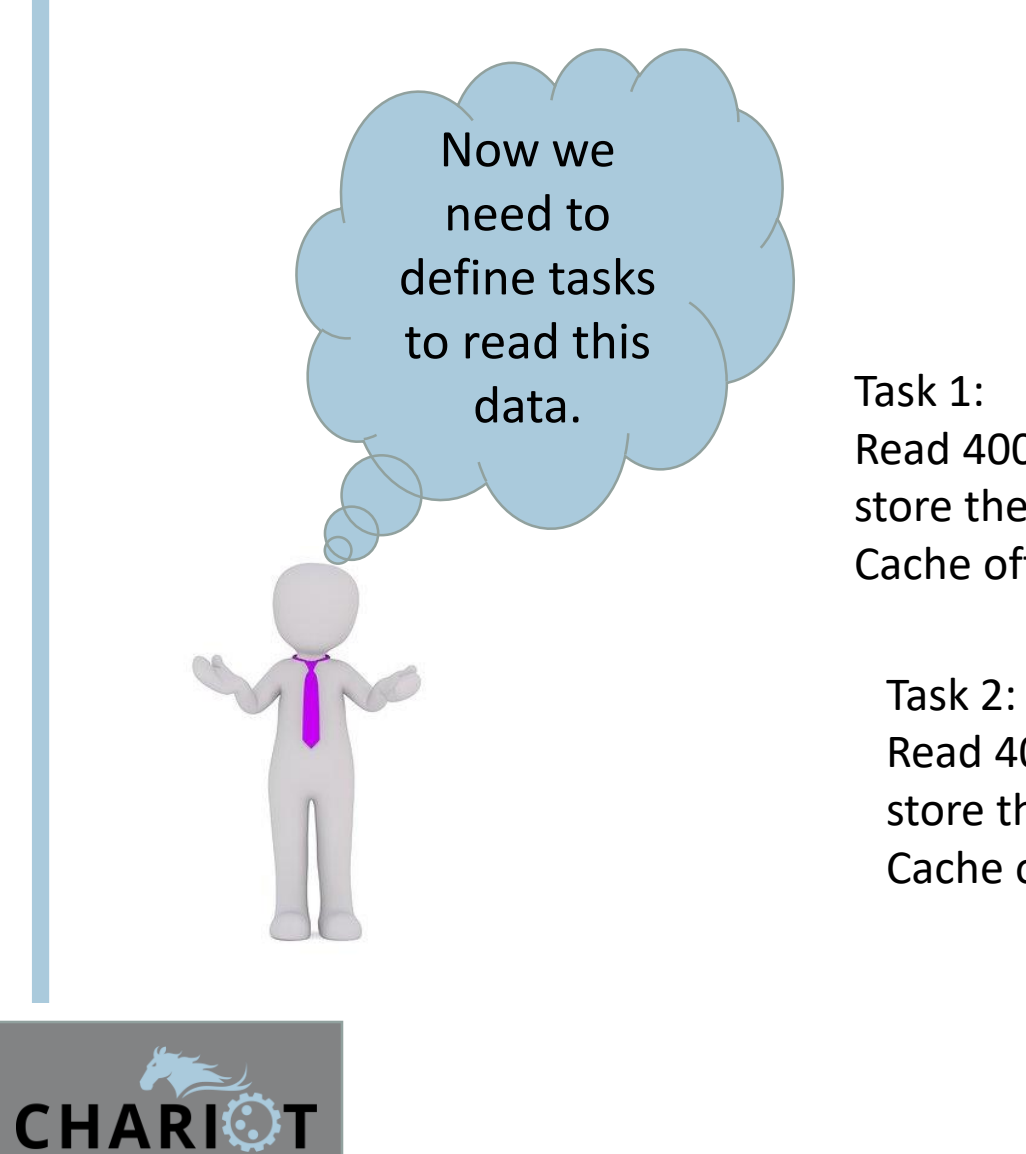

**BY © CHIPKIN** 

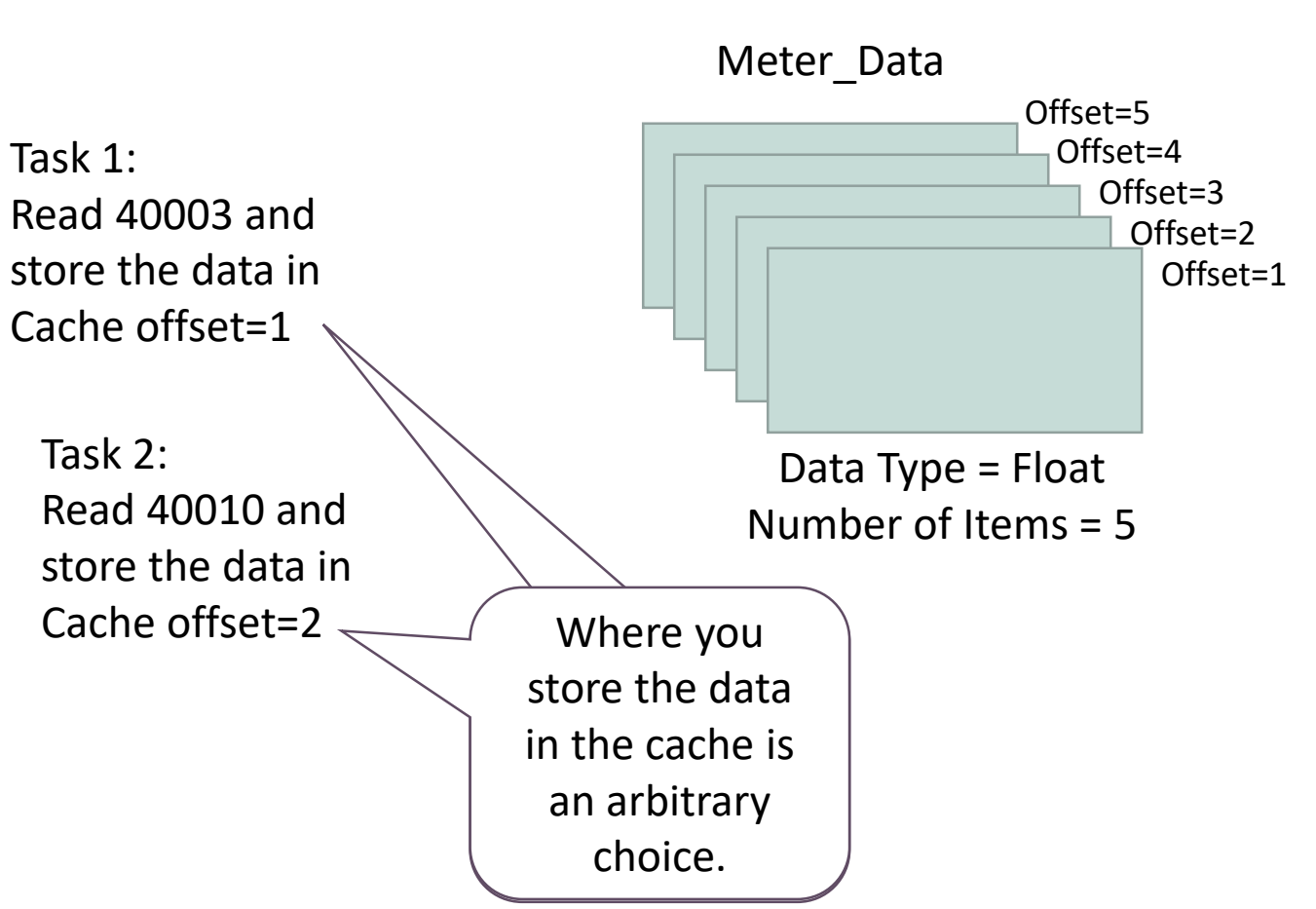

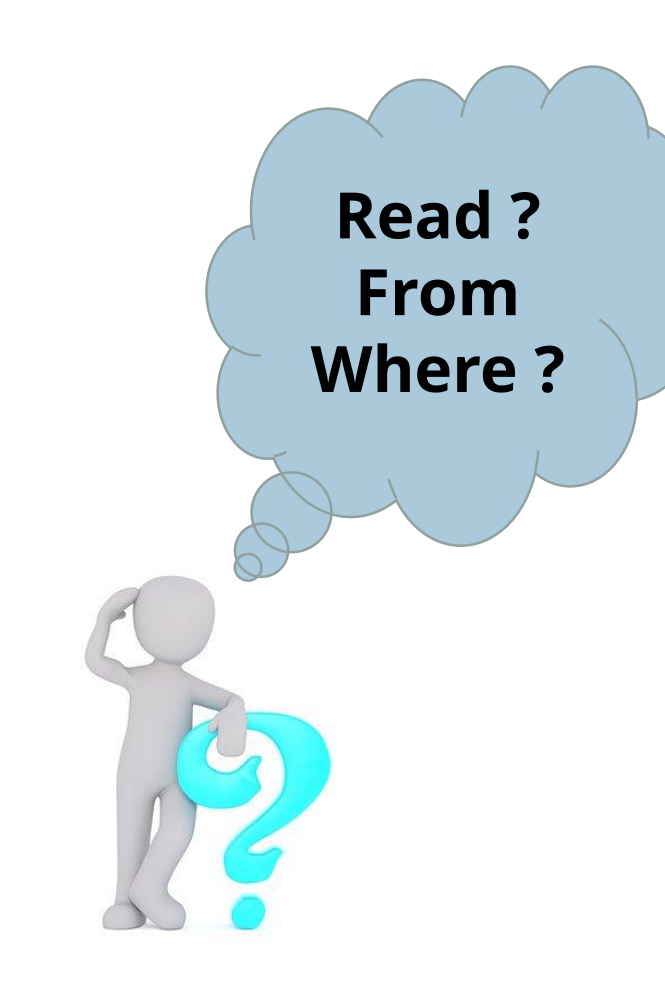

Task 1: **Read** 40003 and store the data in Cache offset=1

Task 2: **Read** 40010 and store the data in Cache offset=2

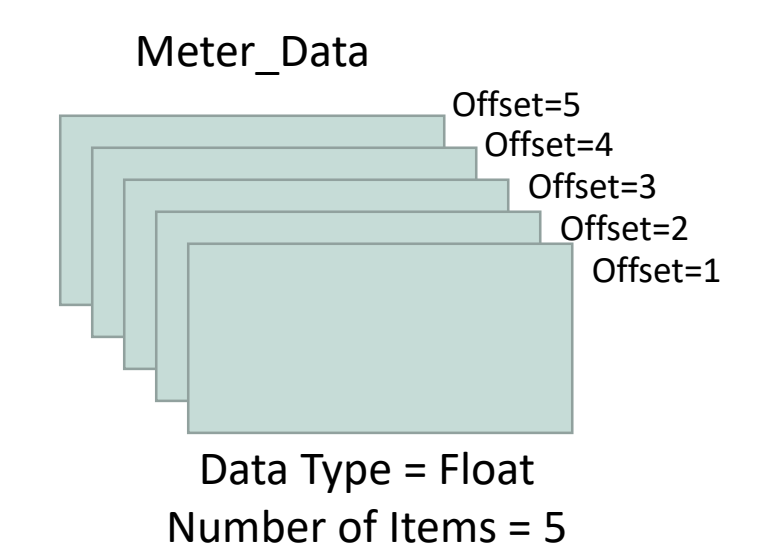

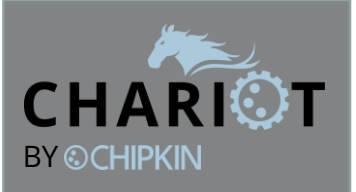

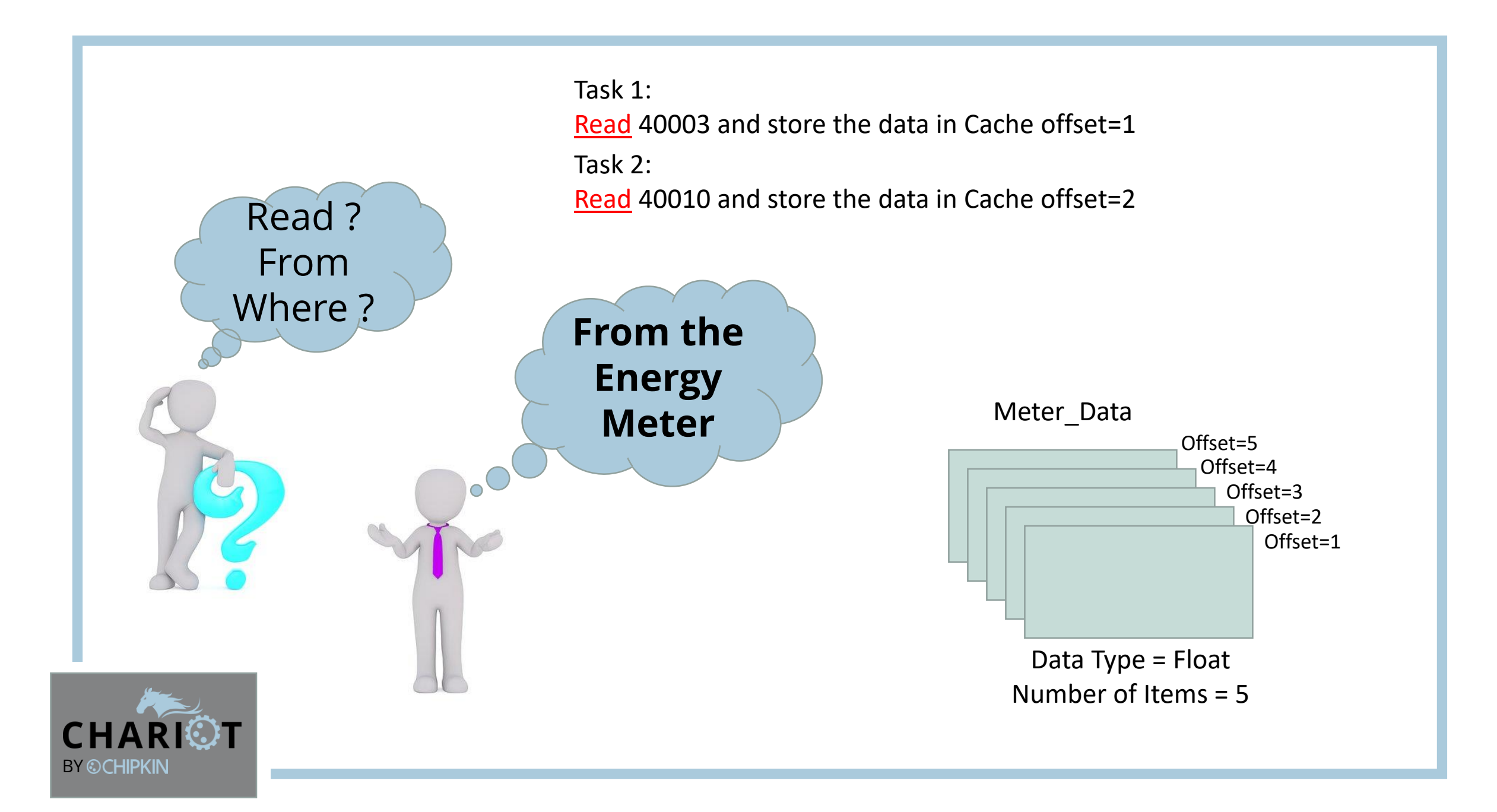

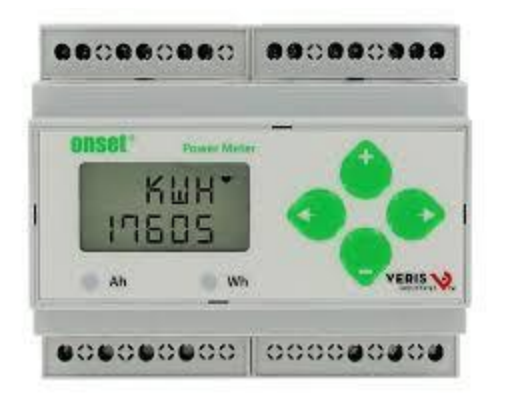

What is the Meter's IP Address ?

> What is the Meter's Modbus NodeID ?

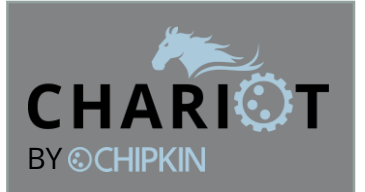

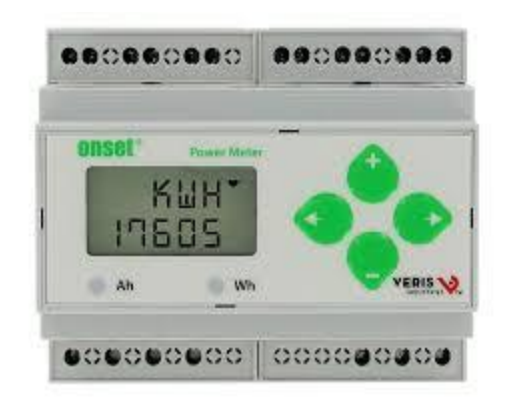

What is the Meter's IP Address ?  $= 192.168.1.168$ 

> What is the Meter's Modbus NodeID ?  $=$  1

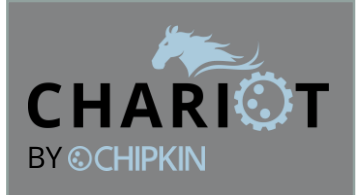

## **And therefore …**

Task 1:

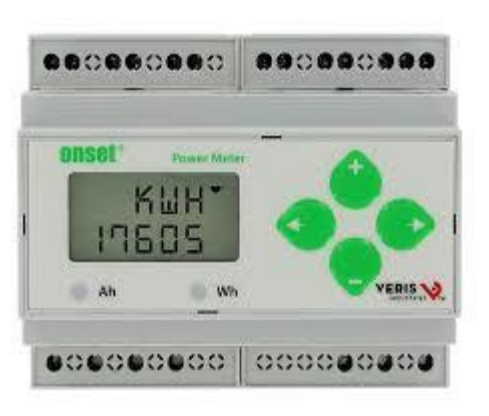

Read 40003 From Node=1 at IP=192.168.1.168 and store the data in Cache called Meter\_Data at offset=1

Task 2:

Read 40010 From Node=1 at IP=192.168.1.168 and store the data in Cache called Meter\_Data at offset=2

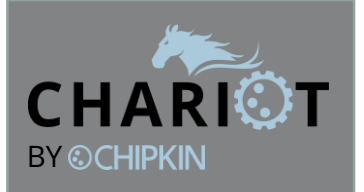

## **And therefore …**

Task 1: Read 40003 From Node=1 data in Cache called Meter

## **How Often ?**

As often as possible, once, every x seconds

Task 2:

Read 40010 From Node=1 at IP=192.168.1.168 and store the data in Cache called Meter\_Data at offset=2

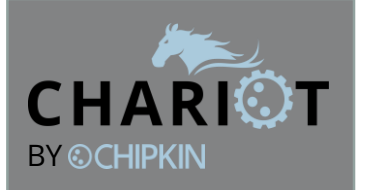

onsel

KWF

**BOBOBOO COOOBOBO** 

## **And therefore …**

### Task 1:

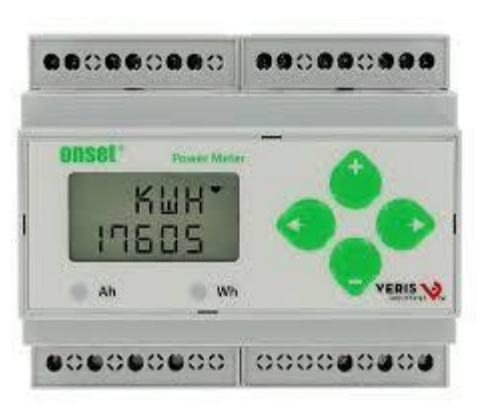

Read 40003 From Node=1 at IP=192.168.1.168 and store the data in Cache called Meter\_Data at offset=1. Do this task continuously

### Task 2:

Read 40010 From Node=1 at IP=192.168.1.168 and store the data in Cache called Meter\_Data at offset=2. Do this task continuously

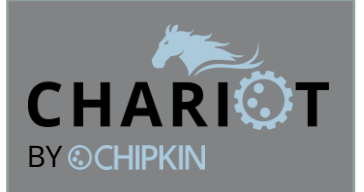

Task 1: Read 40003 From Node=1 at IP=192.168.1.168 and store the data in Cache called Meter\_Data at offset=1. Do this task continuously

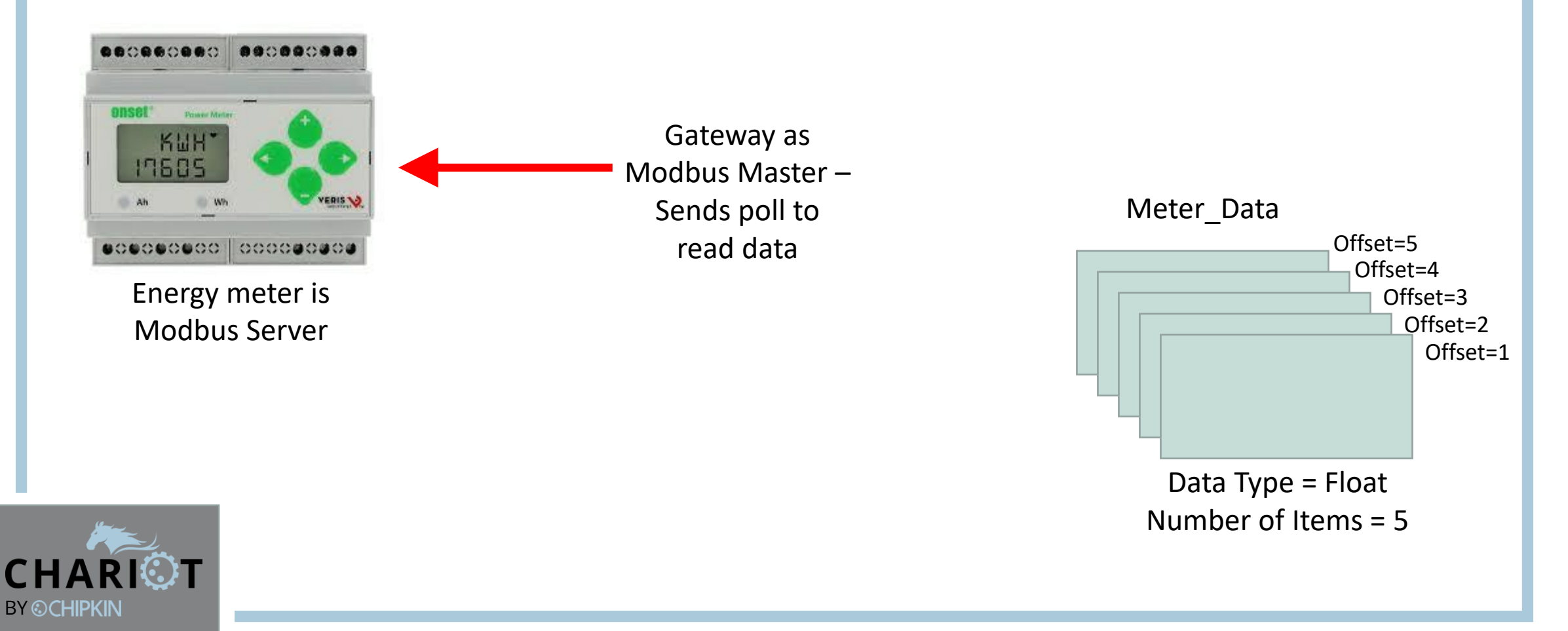

Task 1: Read 40003 From Node=1 at IP=192.168.1.168 and store the data in Cache called Meter\_Data at offset=1. Do this task continuously

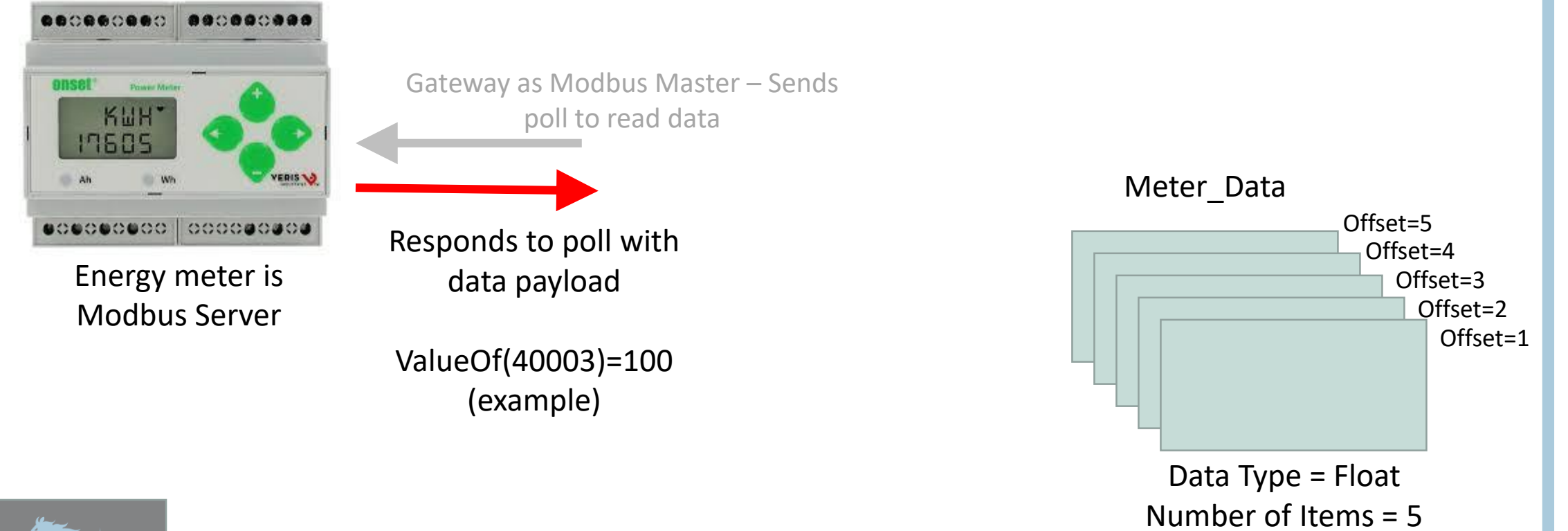

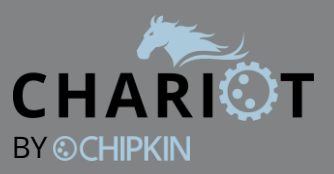

## Task 1: Read 40003 From Node=1 at IP=192.168.1.168 and store the data in Cache called Meter\_Data at offset=1. Do this task continuously

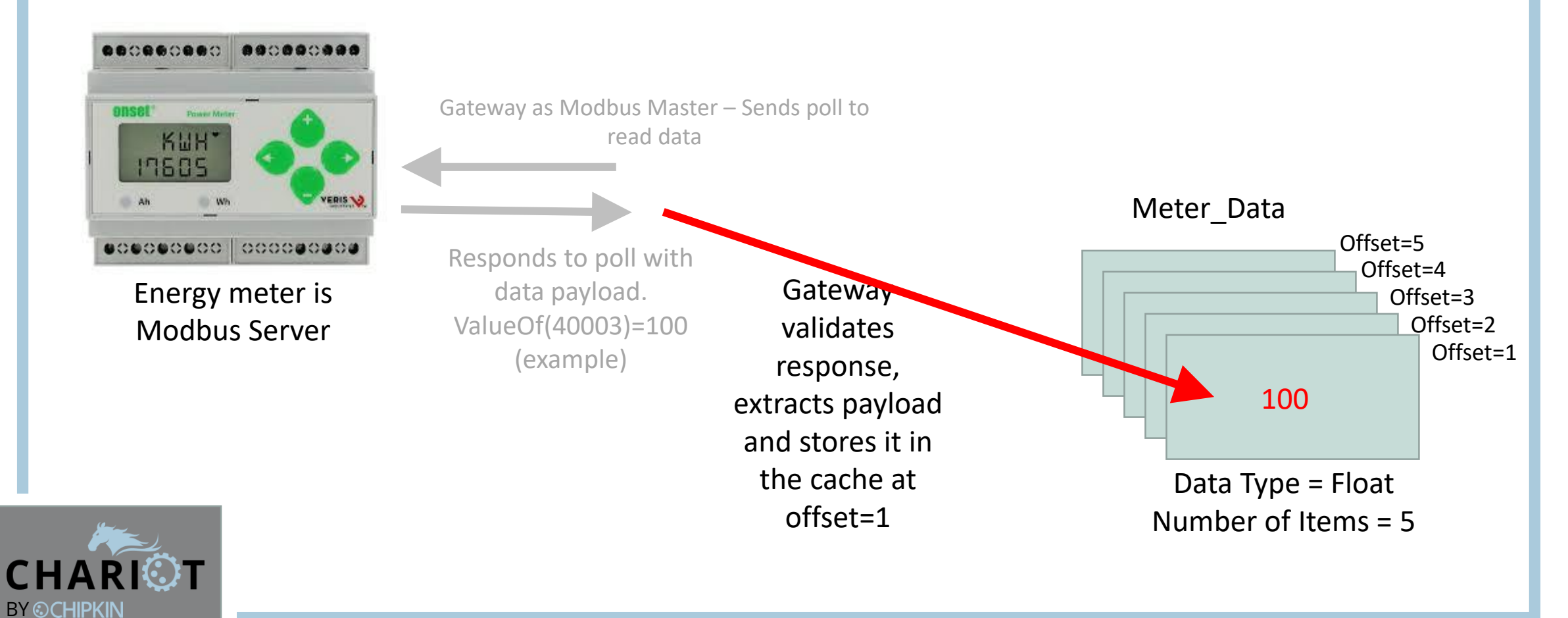

Its similar for task 2

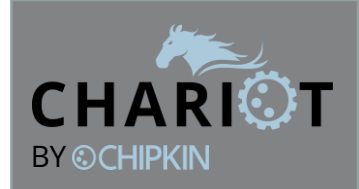

## Task 2: Read 40010 From Node=1 at IP=192.168.1.168 and store the data in Cache called Meter\_Data at offset=2. Do this task continuously

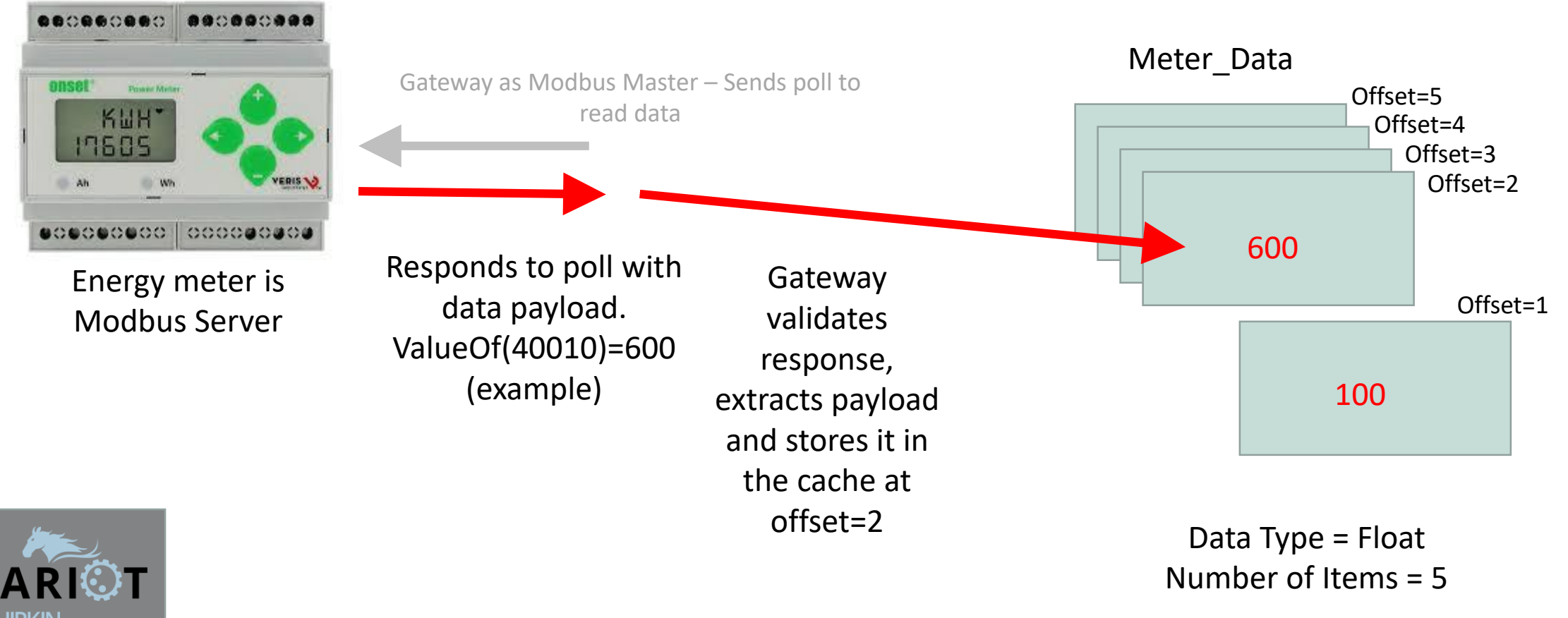

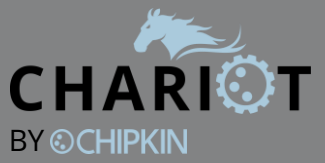

Task 1:

Read 40003 From Node=1 at IP=192.168.1.168 and store the data in Cache called Meter\_Data at offset=1. Do this task continuously

Task 2:

Read 40010 From Node=1 at IP=192.168.1.168 and store the data in Cache called Meter\_Data at offset=2. Do this task continuously

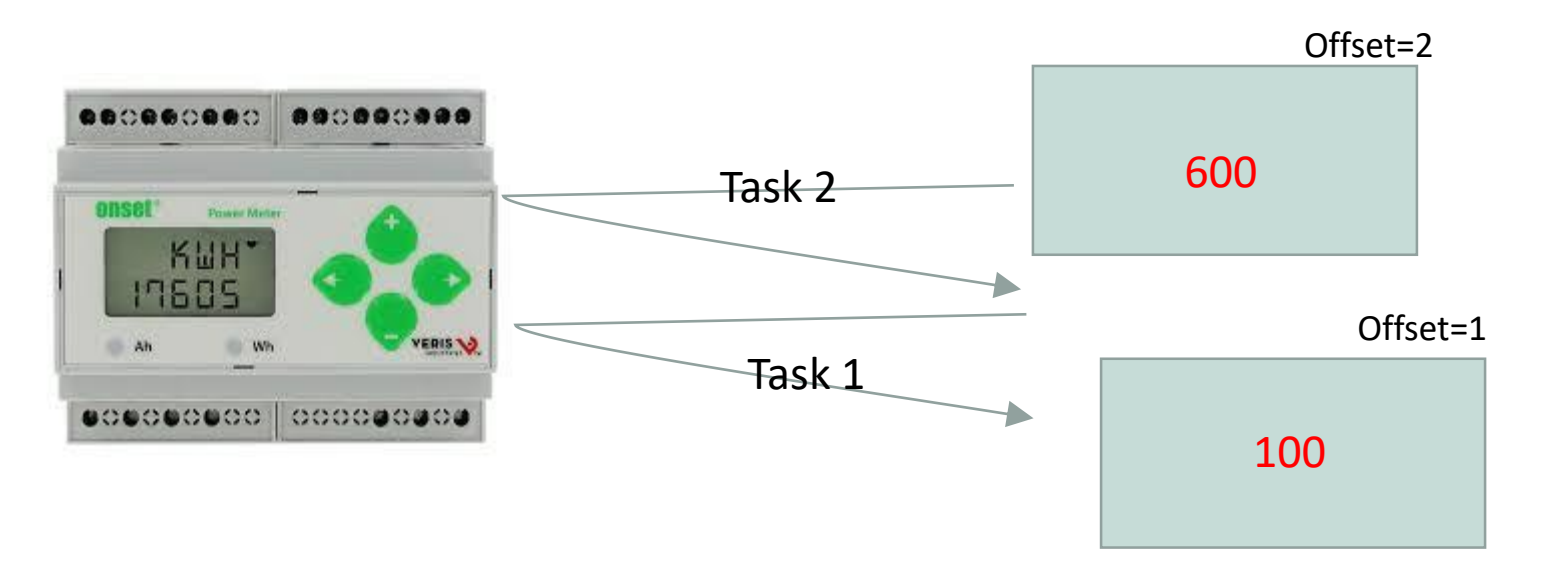

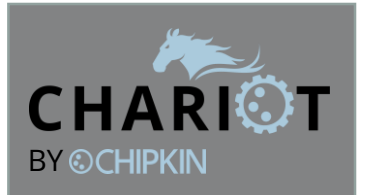

That is almost the end of configuring the client (Modbus) side of the gateway

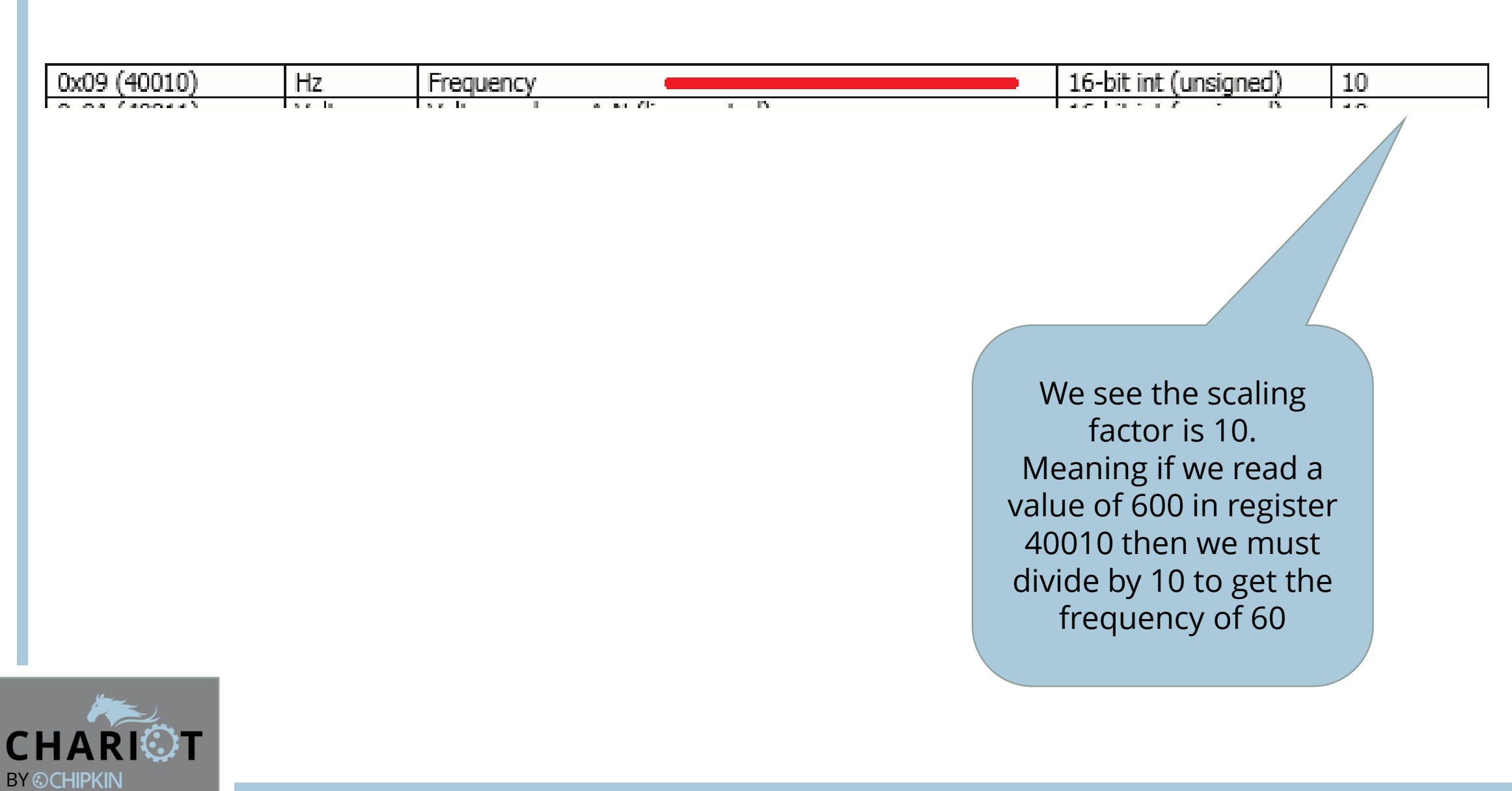

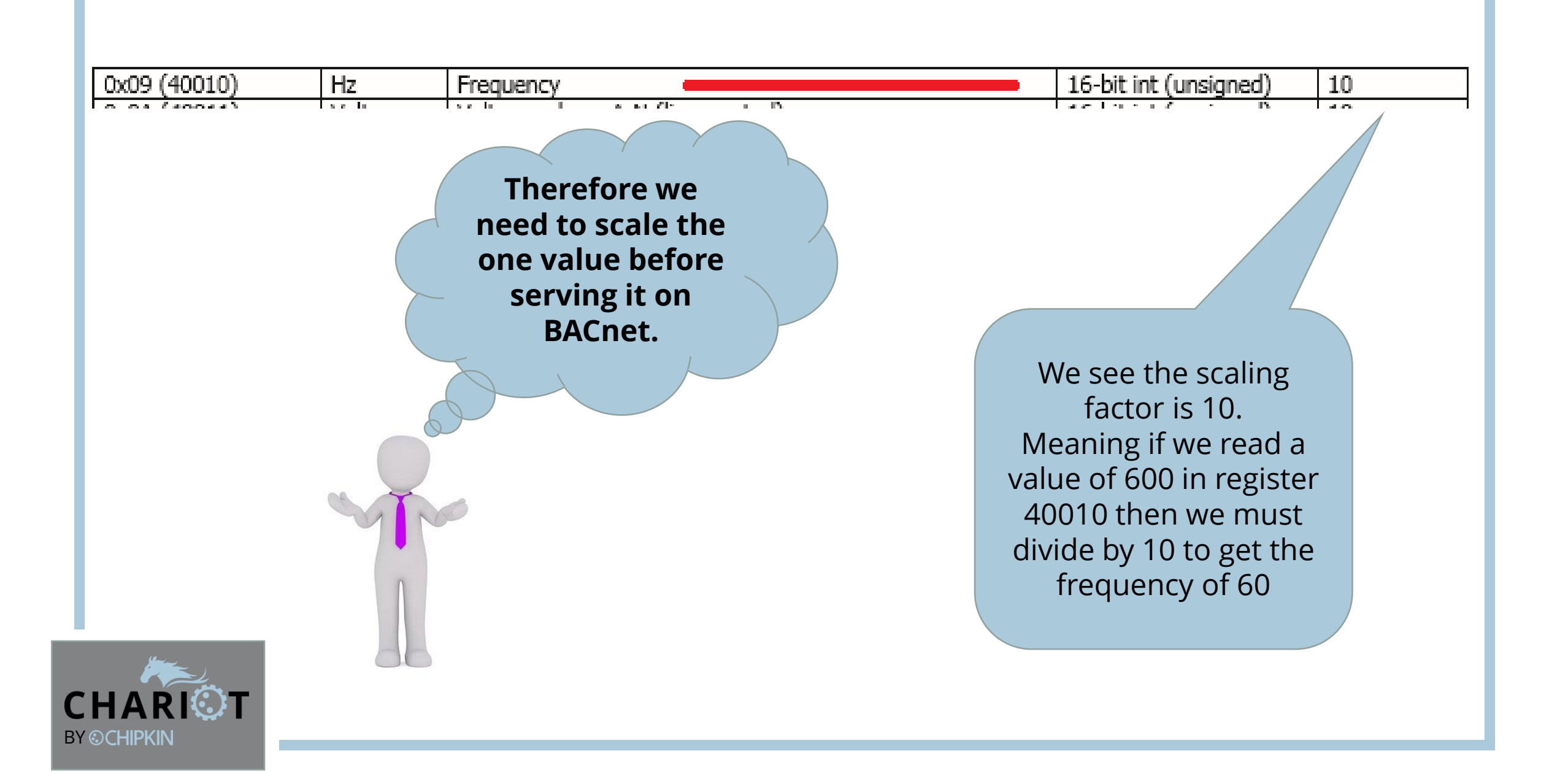

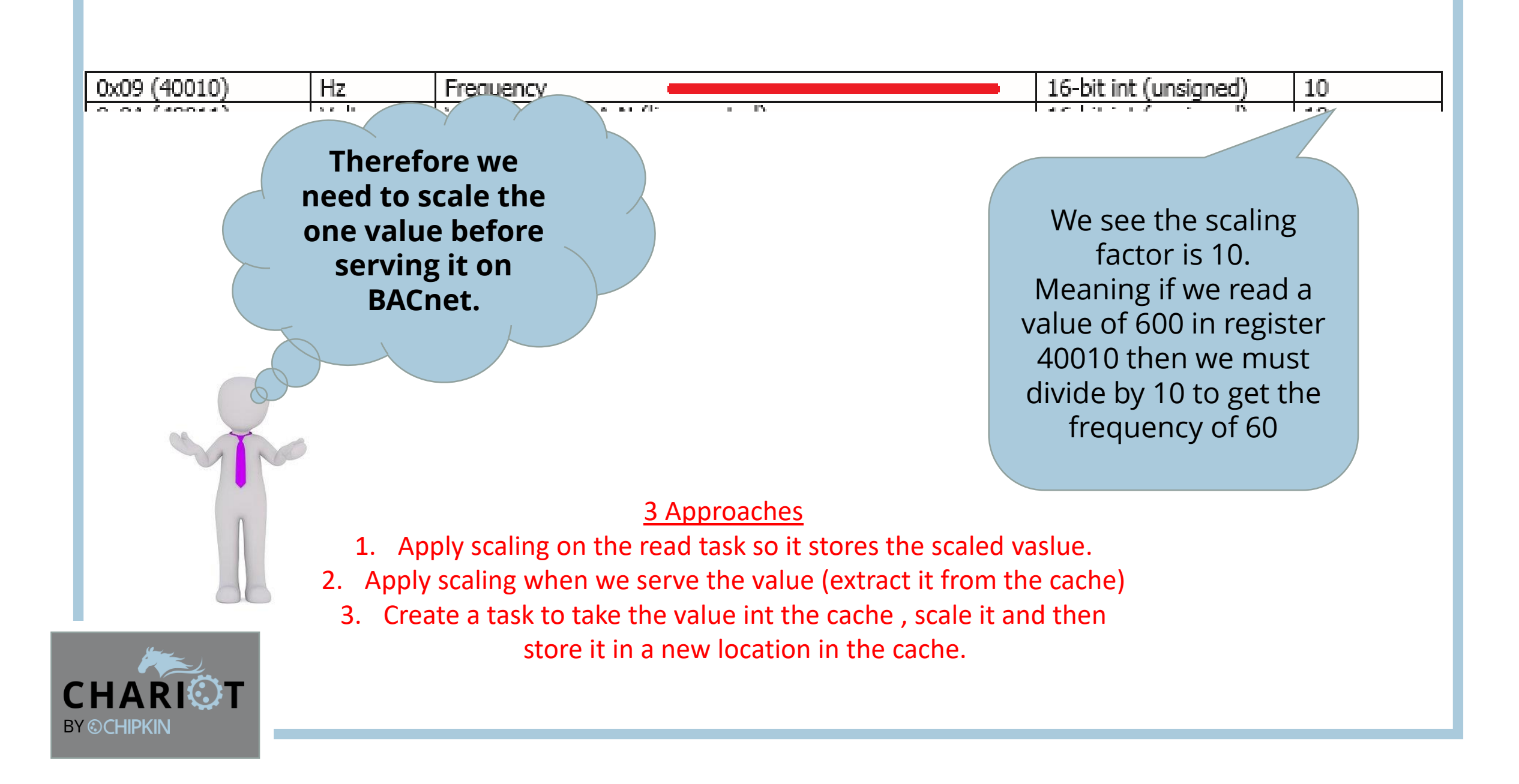

## Now we must configure the BACnet side of the gateway

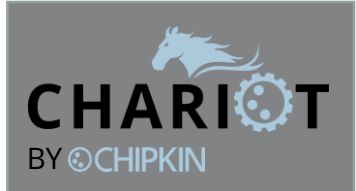

## Now we must configure the BACnet side of the gateway

• Did the customer constrain us ?

• Ie did they tell us to use particular instance numbers, ….

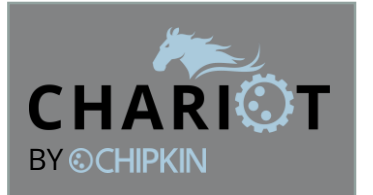

• Probably not. – Lets assume they did not

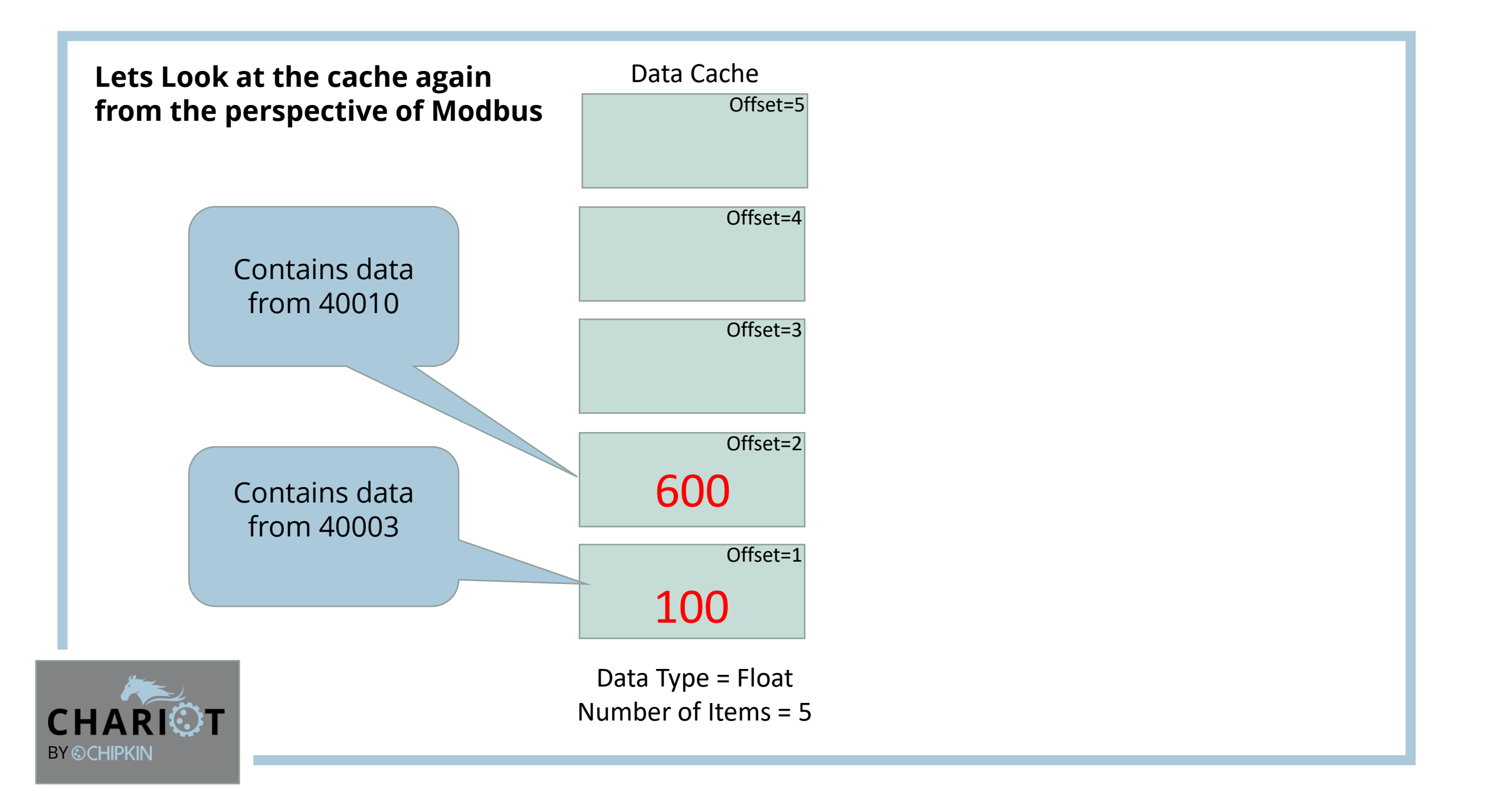

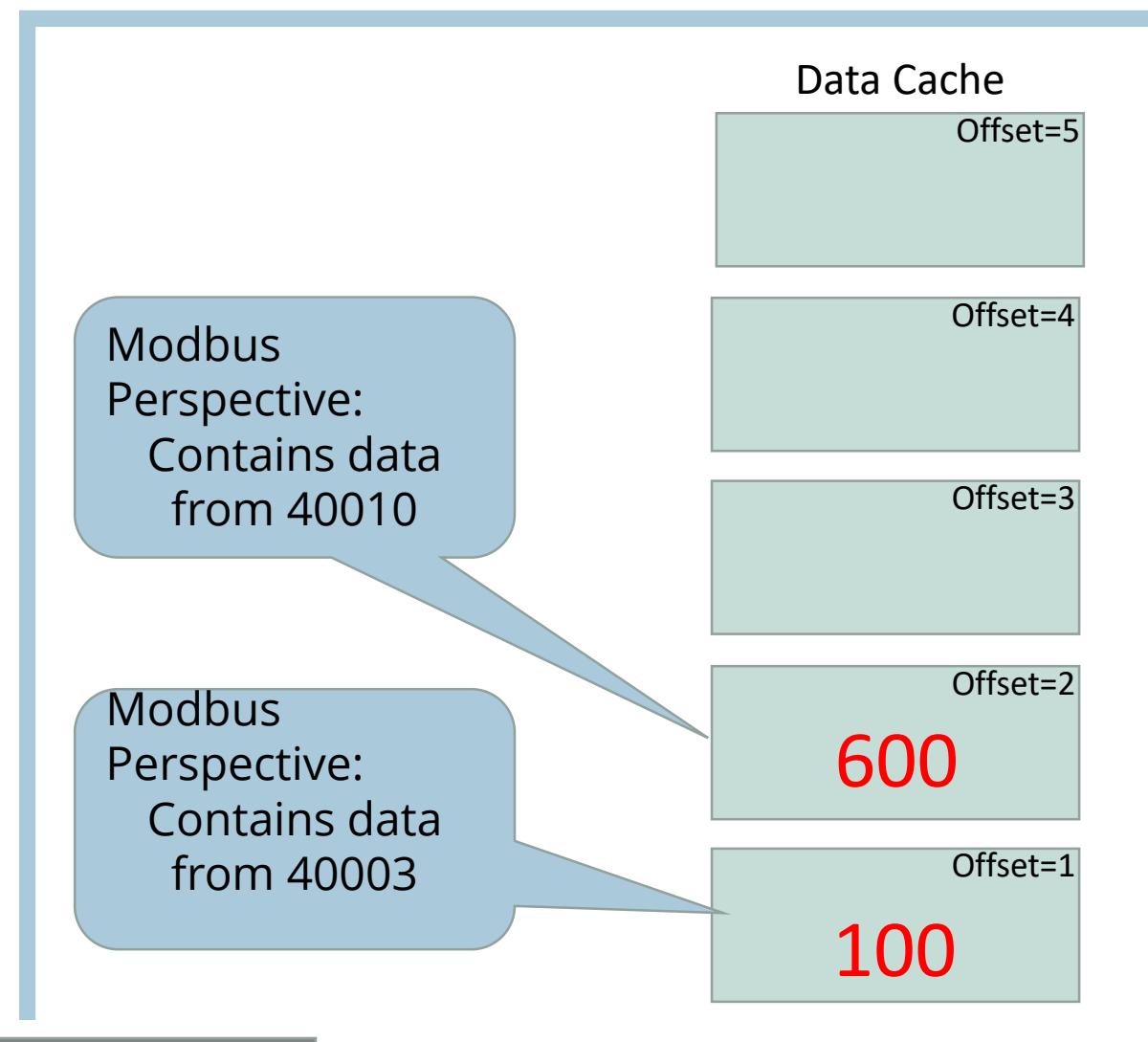

**CHAR BY ©CHIPKIN** 

Data Type = Float Number of Items = 5

## **Lets Look at the cache again from the perspective of BACnet**

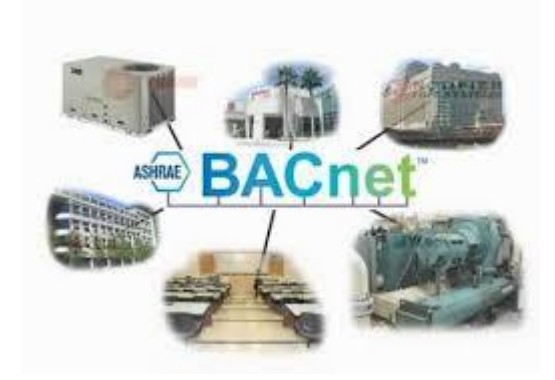

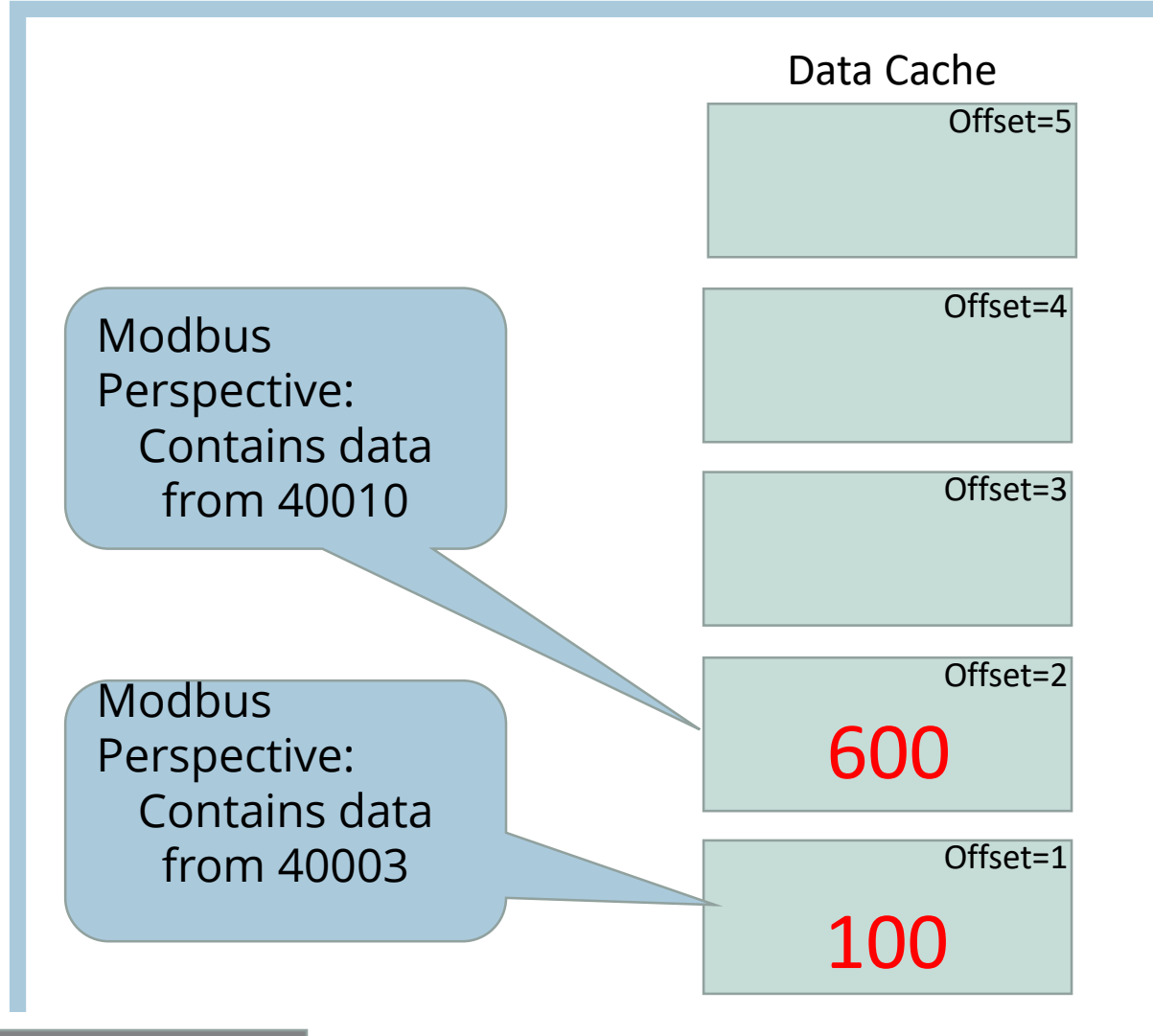

**CHA BY © CHIPKIN** 

Data Type = Float Number of Items = 5 Lets Look at the cache again from the perspective of BACnet

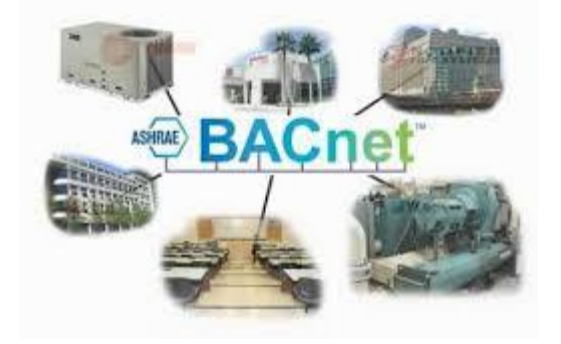

**To get at this data the Building system must send BACnet requests to the gateway** 

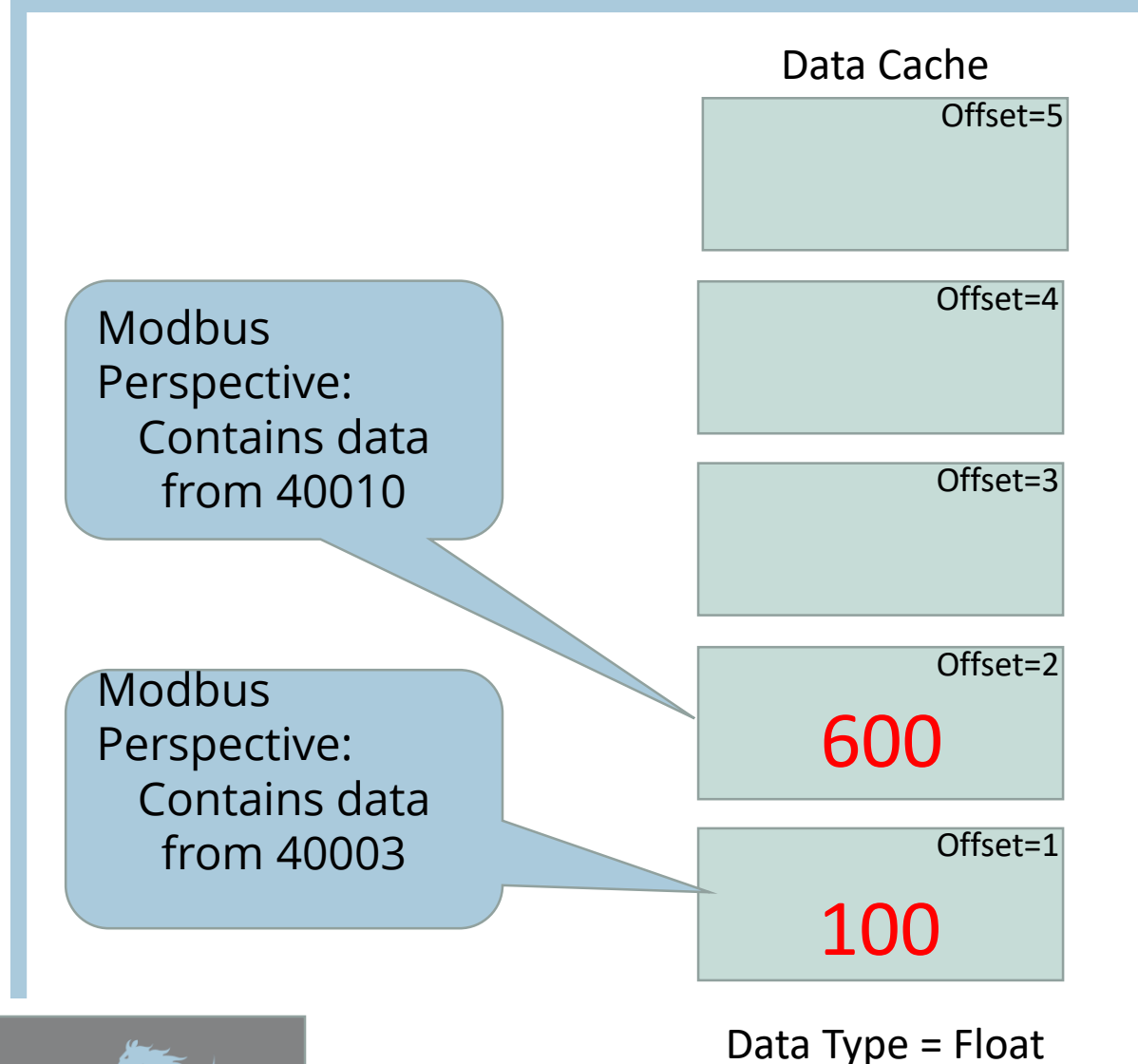

Number of Items = 5

**BY © CHIPKIN** 

Lets Look at the cache again from the perspective of BACnet

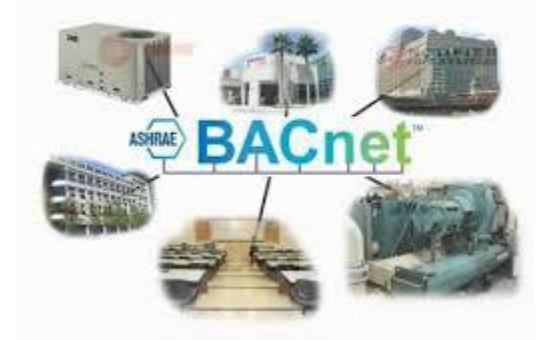

**To get at this data the Building system must send BACnet requests to the gateway** 

??? But the BMS doesn't know where to send messages to.

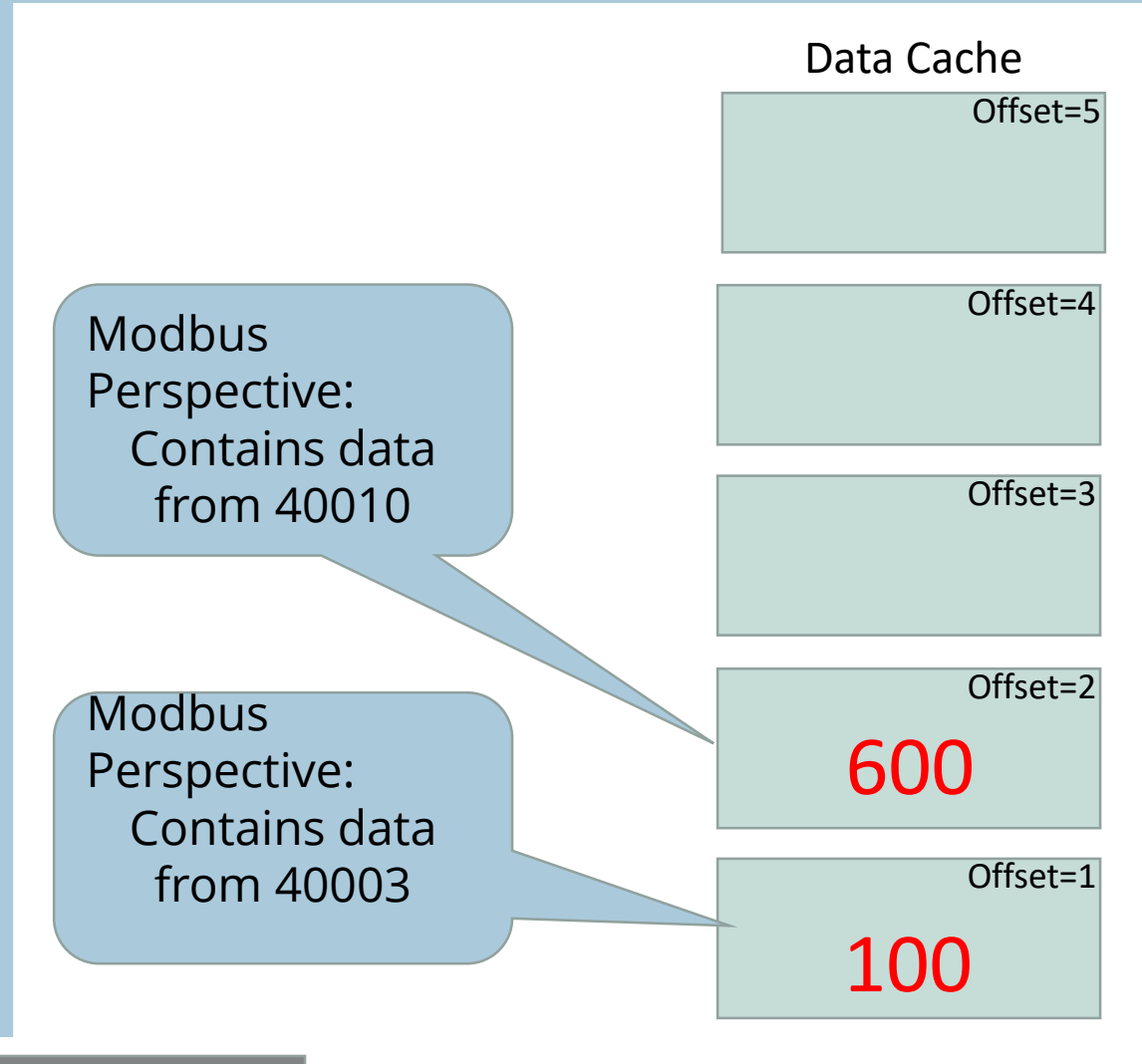

**This means the BMS needs to know the IP address of the gateway And The BACnet device instance number of the gateway**

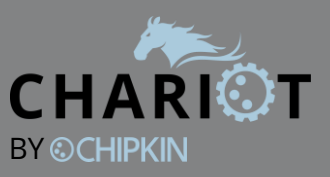

Data Type = Float Number of Items = 5 Since the customer did not constrain us (provide direction) we will assign arbitrary values (Might need to change when this gets to site)

> For Example Gateway IP Address = 10.10.122.10

Should be on the same subnet as the BMS

Device Instance Number = 389001

You can use any number. BACnet vendors have ID's. Chipkin ID=389 therefore it makes sense to number our device 389001

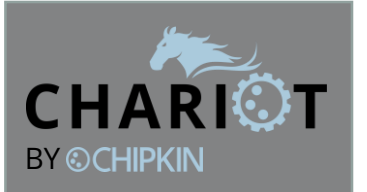

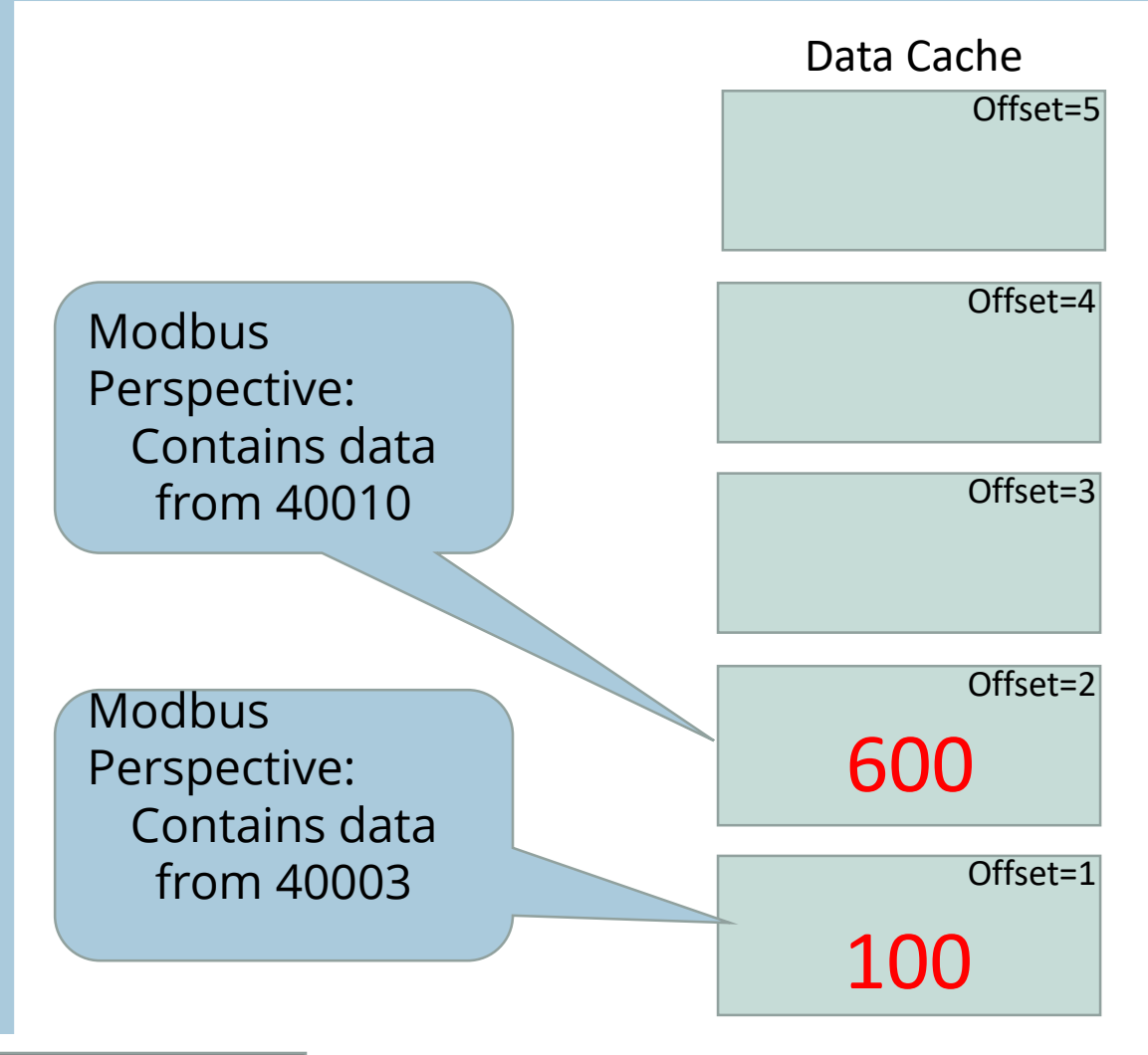

Lets Look at the cache again from the perspective of BACnet

### Now the BMS knows where to send BACnet messages to.

Gateway IP Address = 10.10.122.10 Device Instance Number = 389001

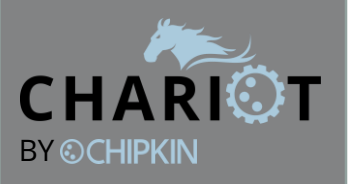

Data Type = Float Number of Items = 5

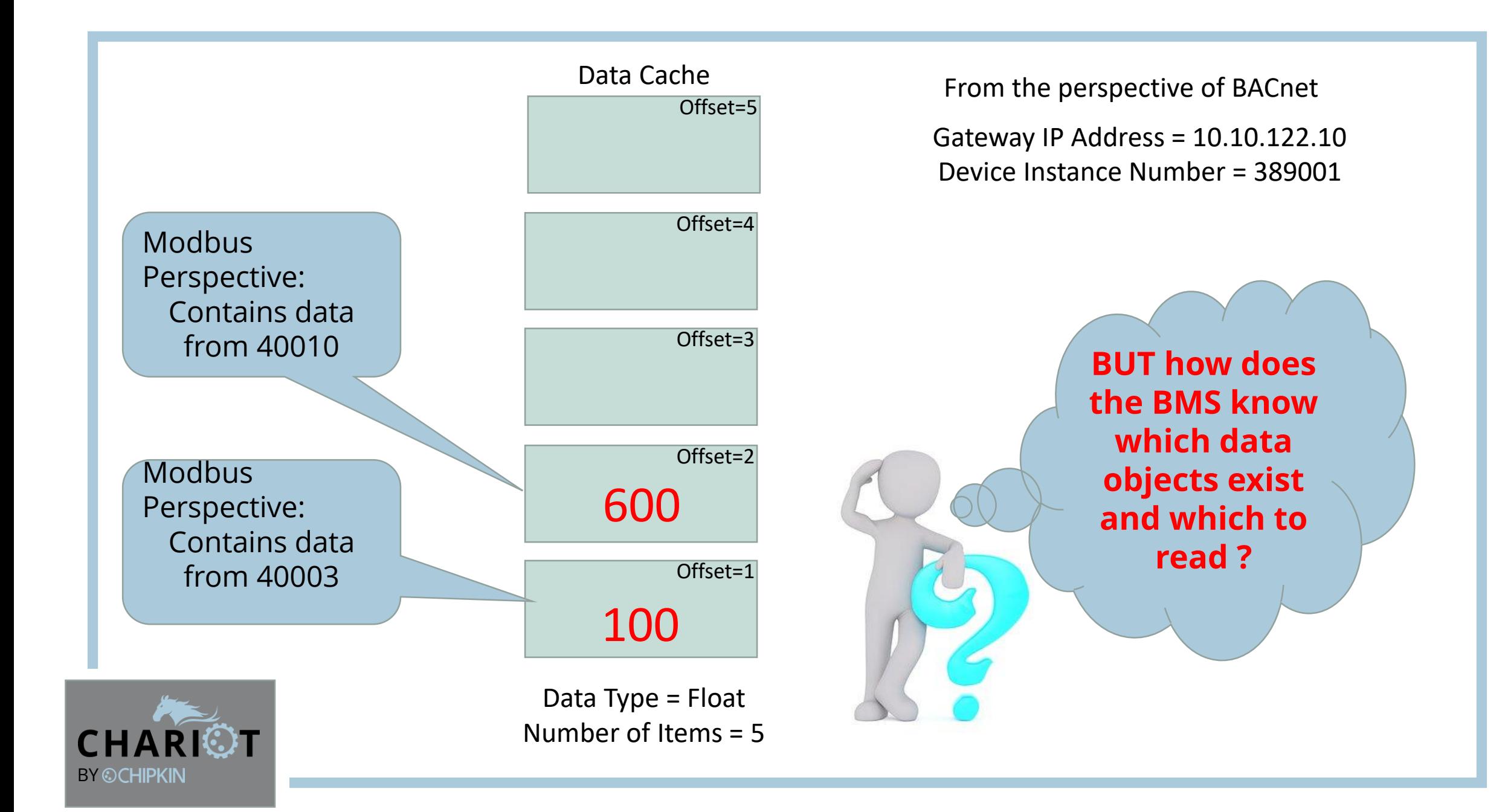

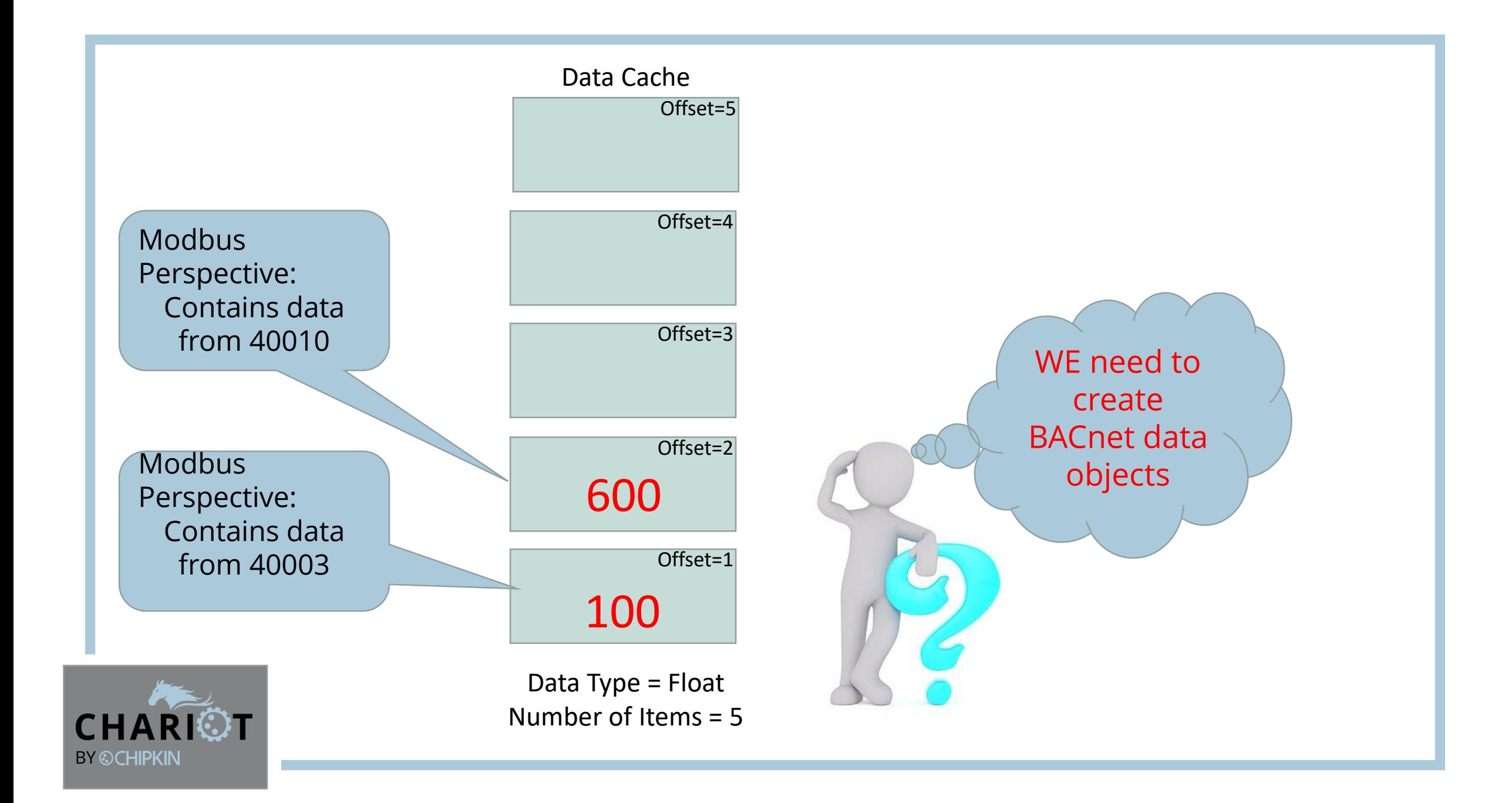

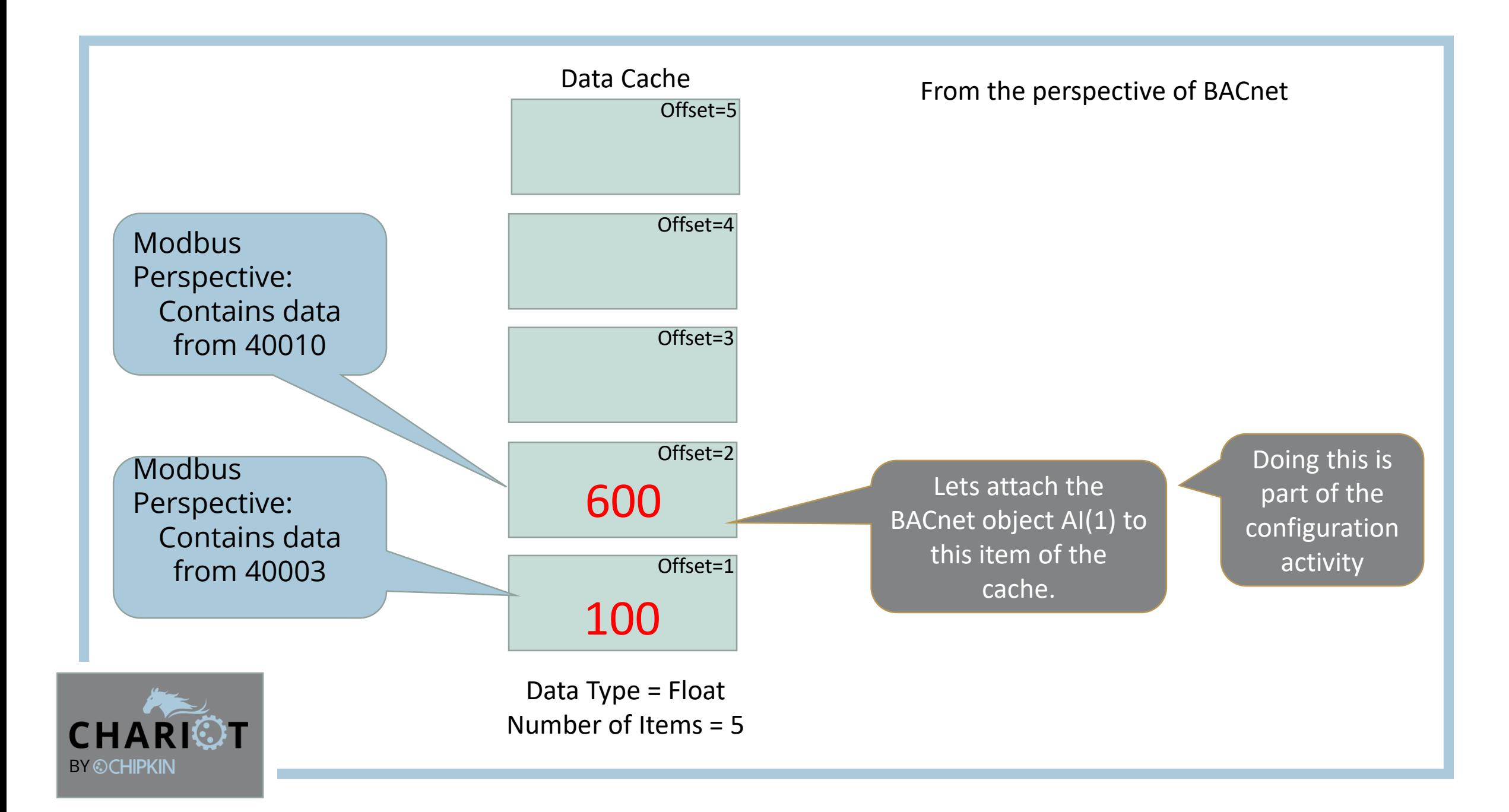

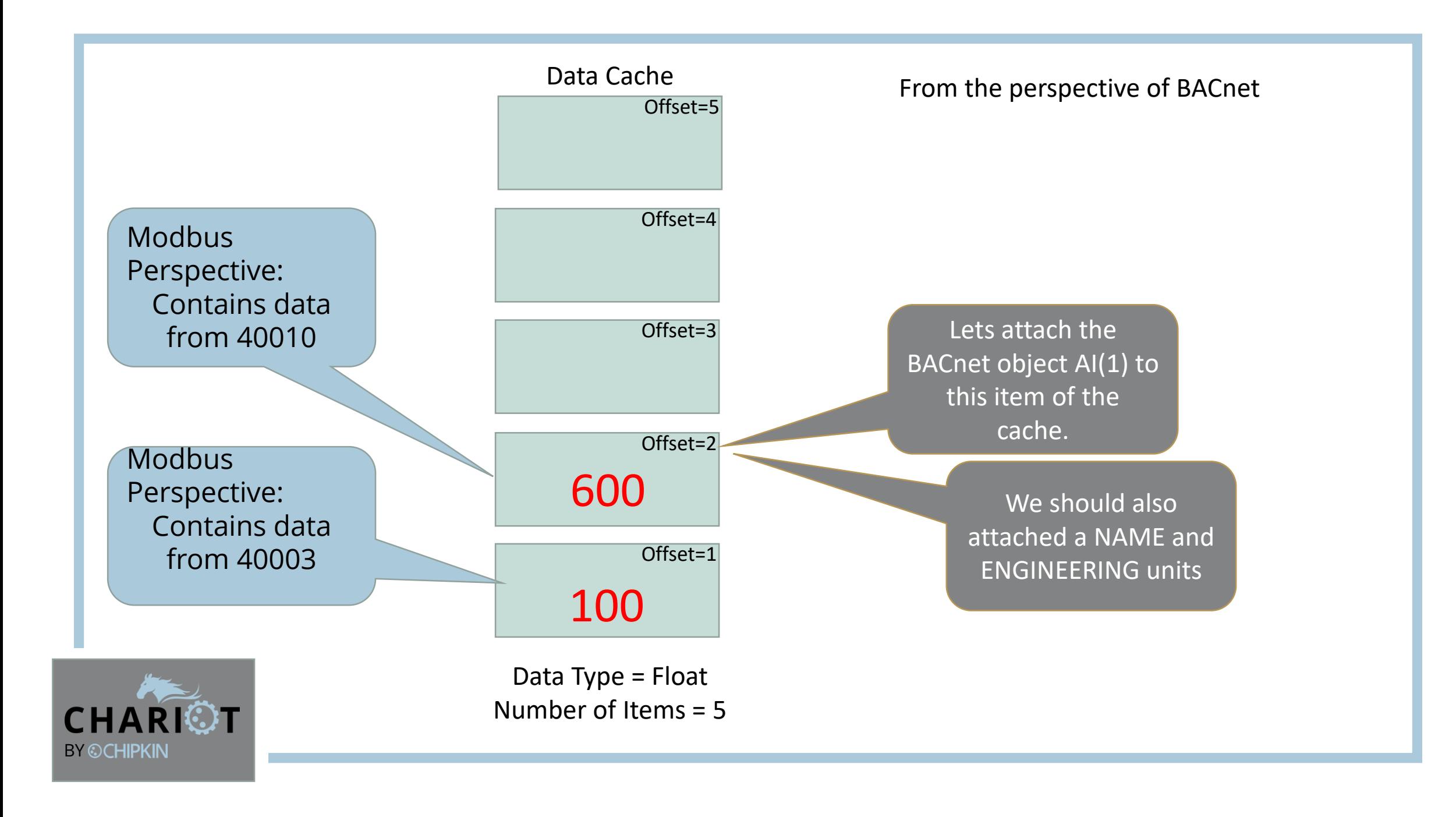

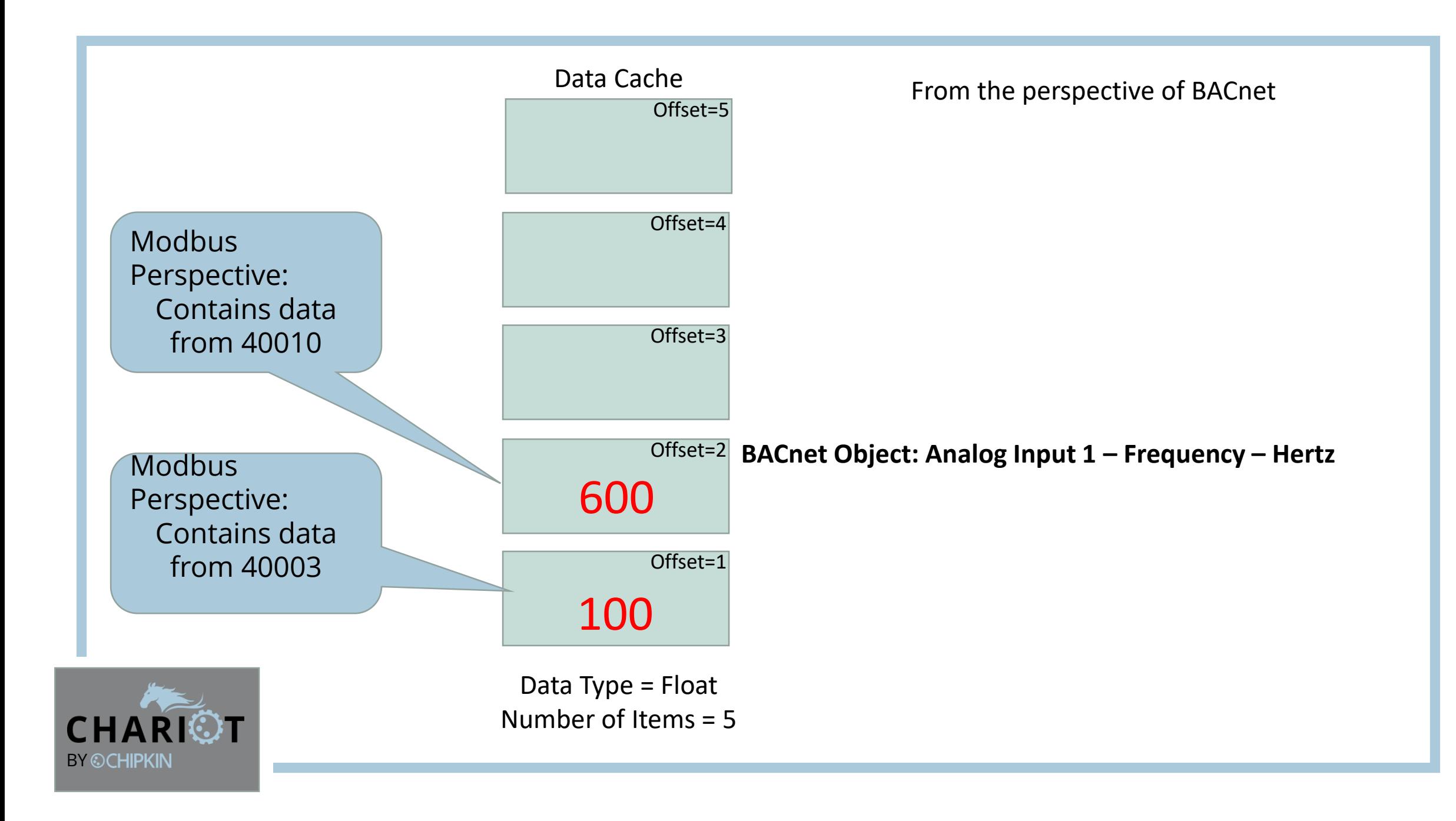

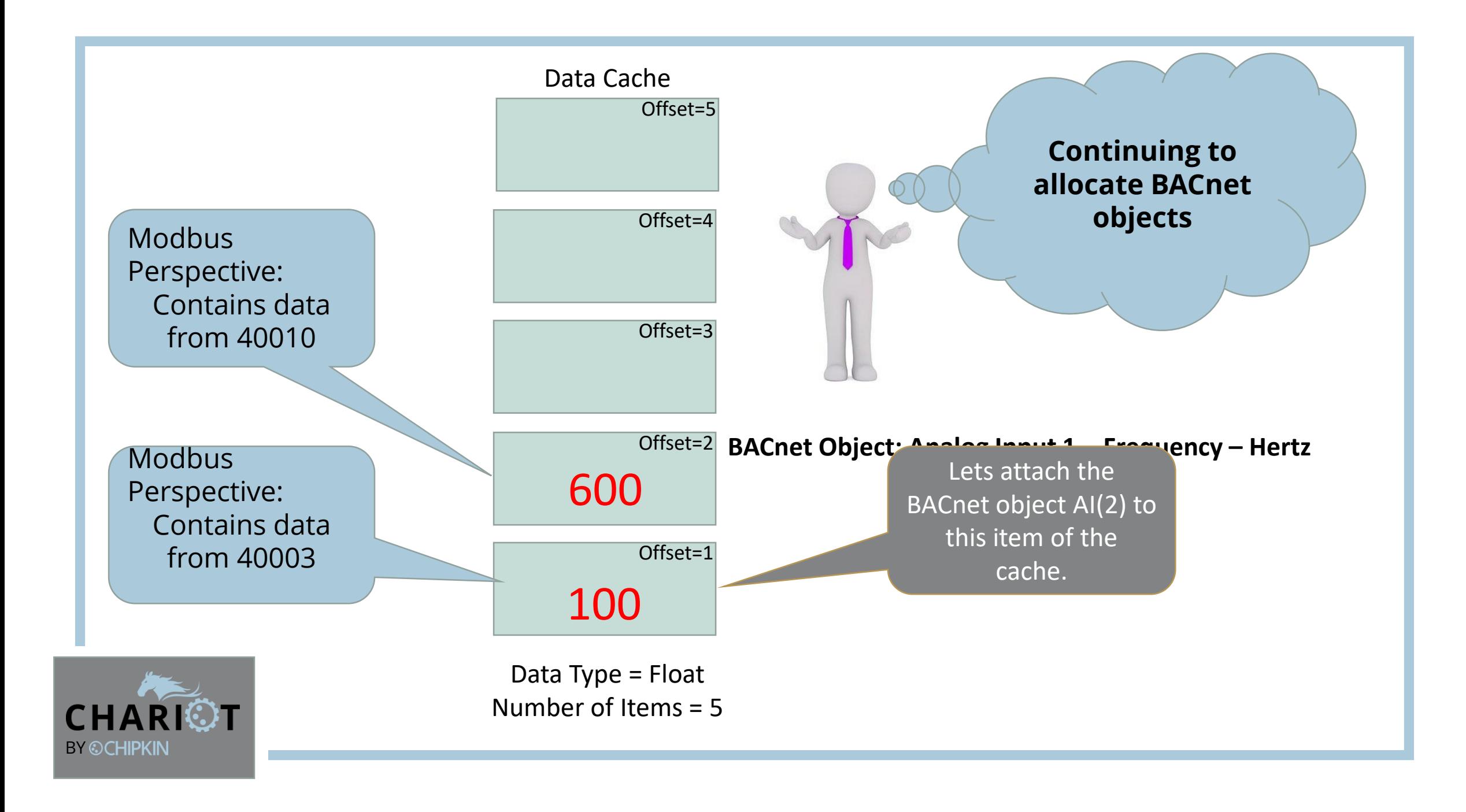

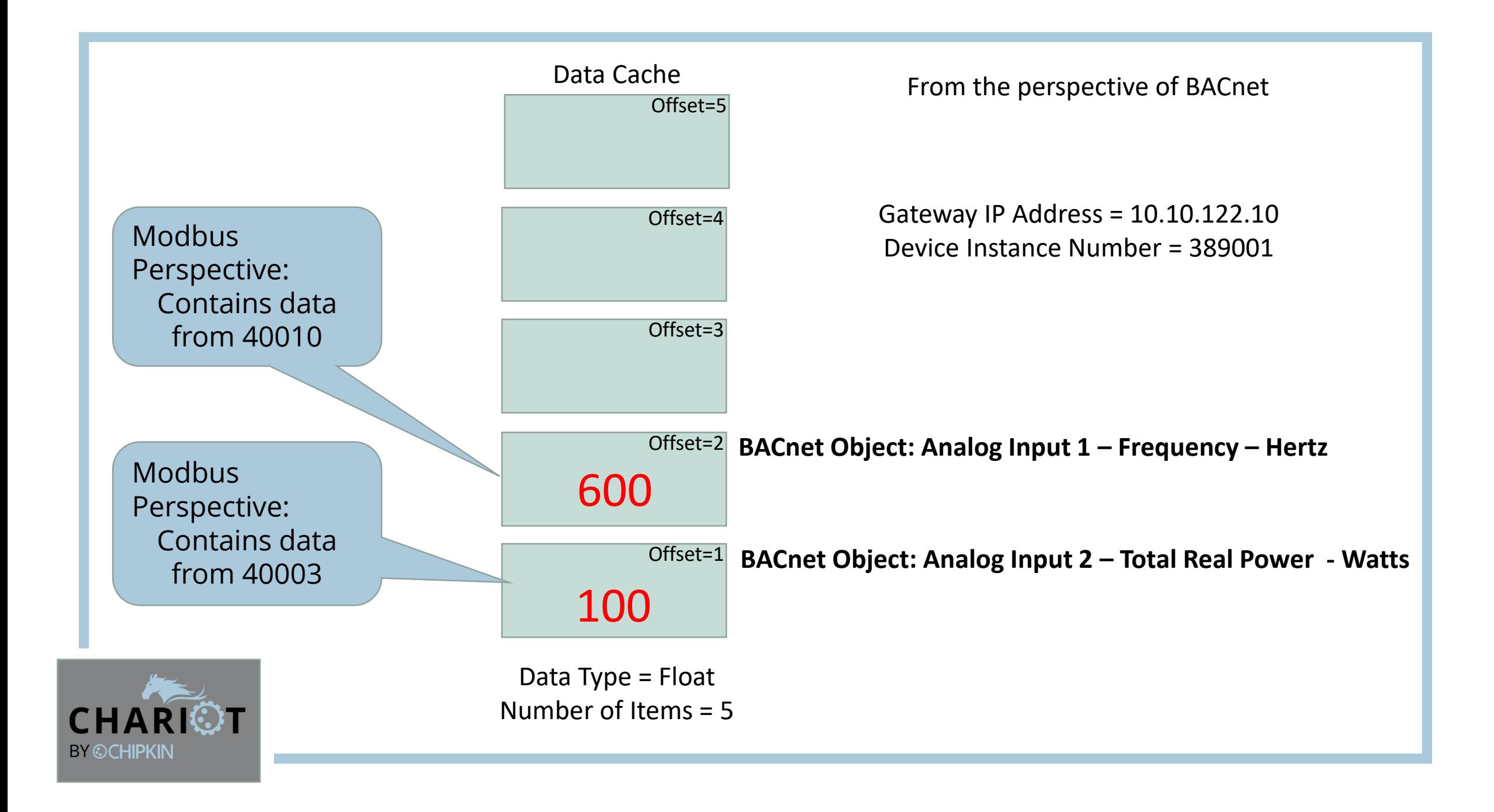

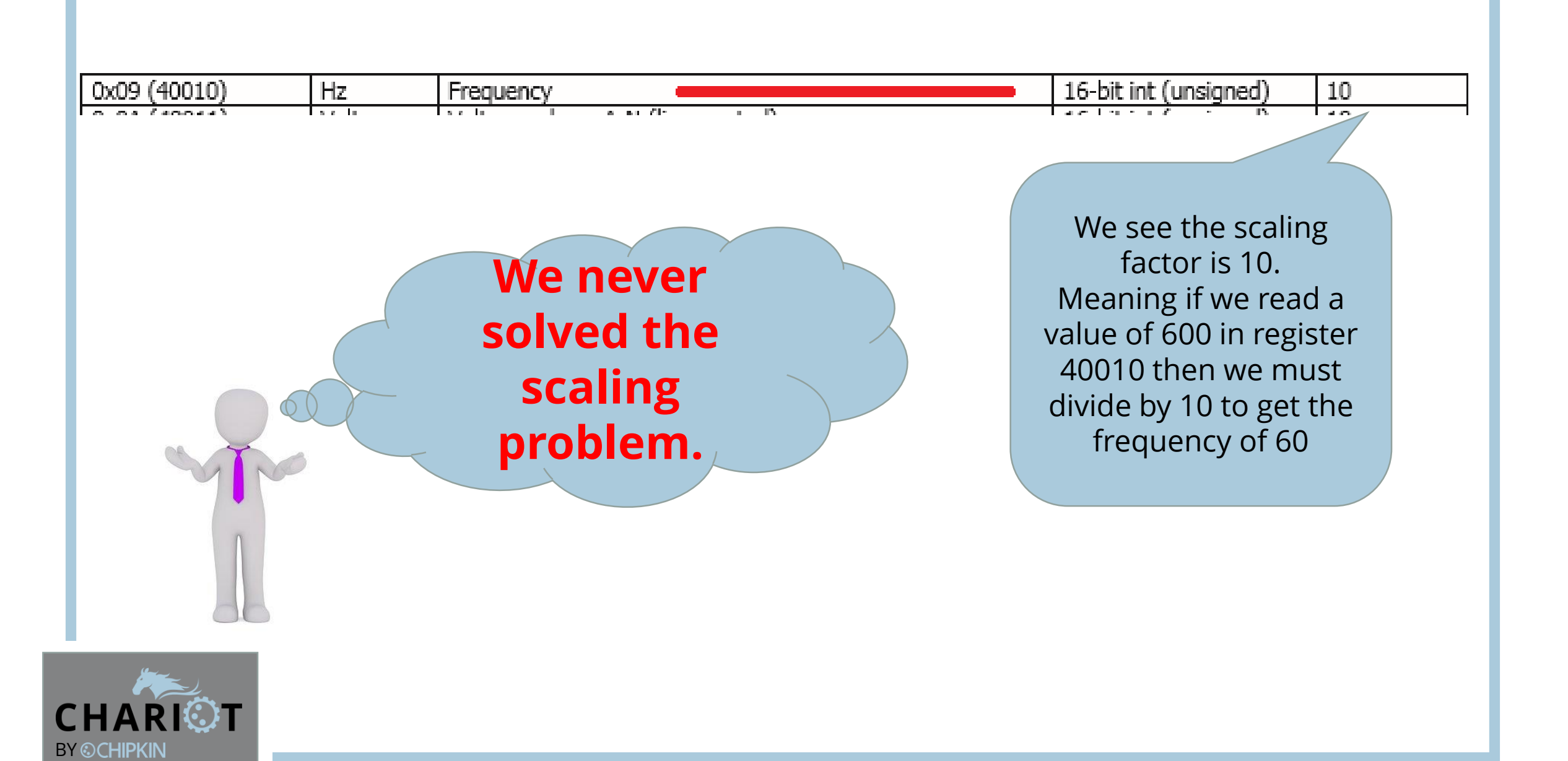

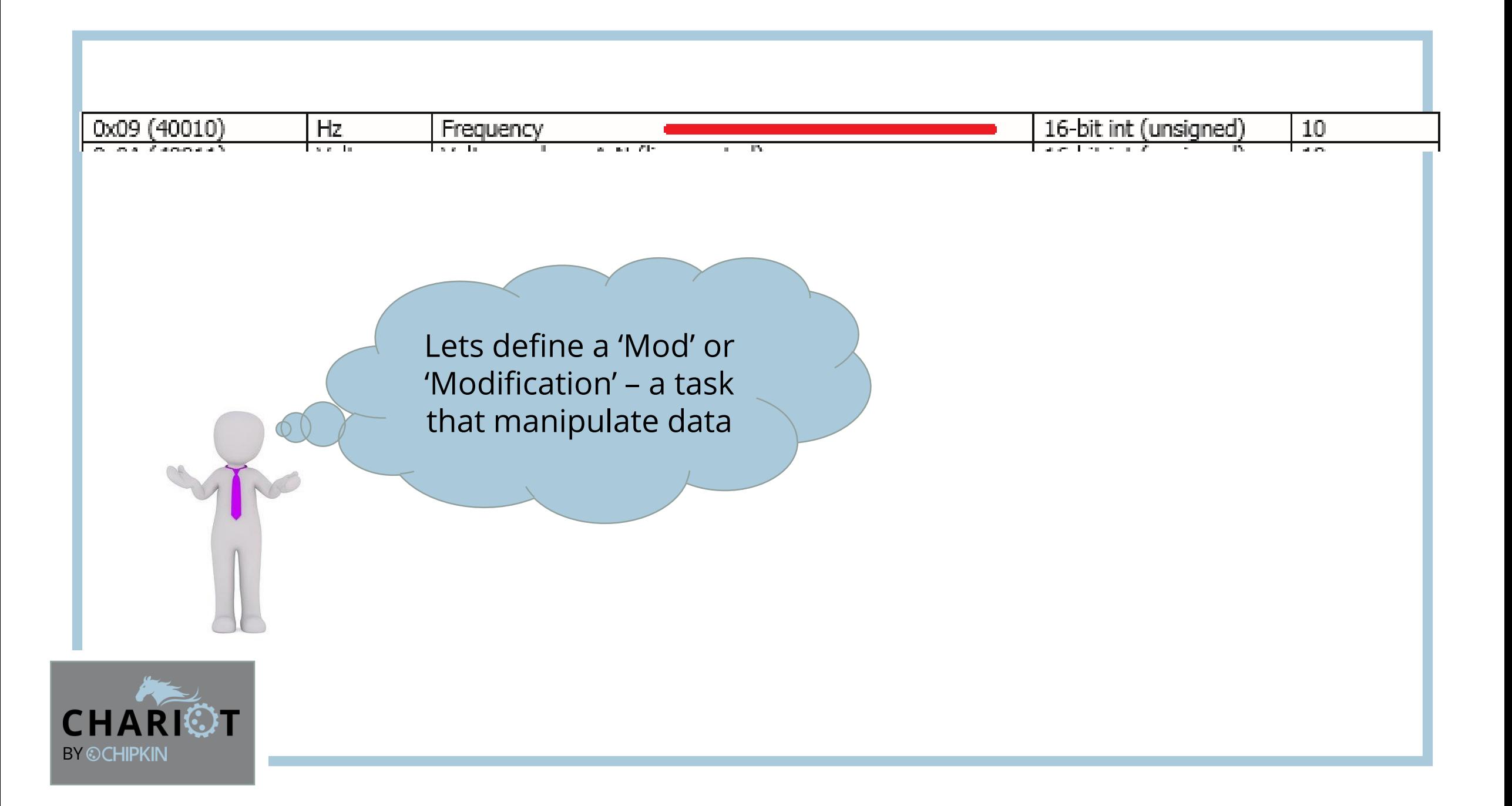

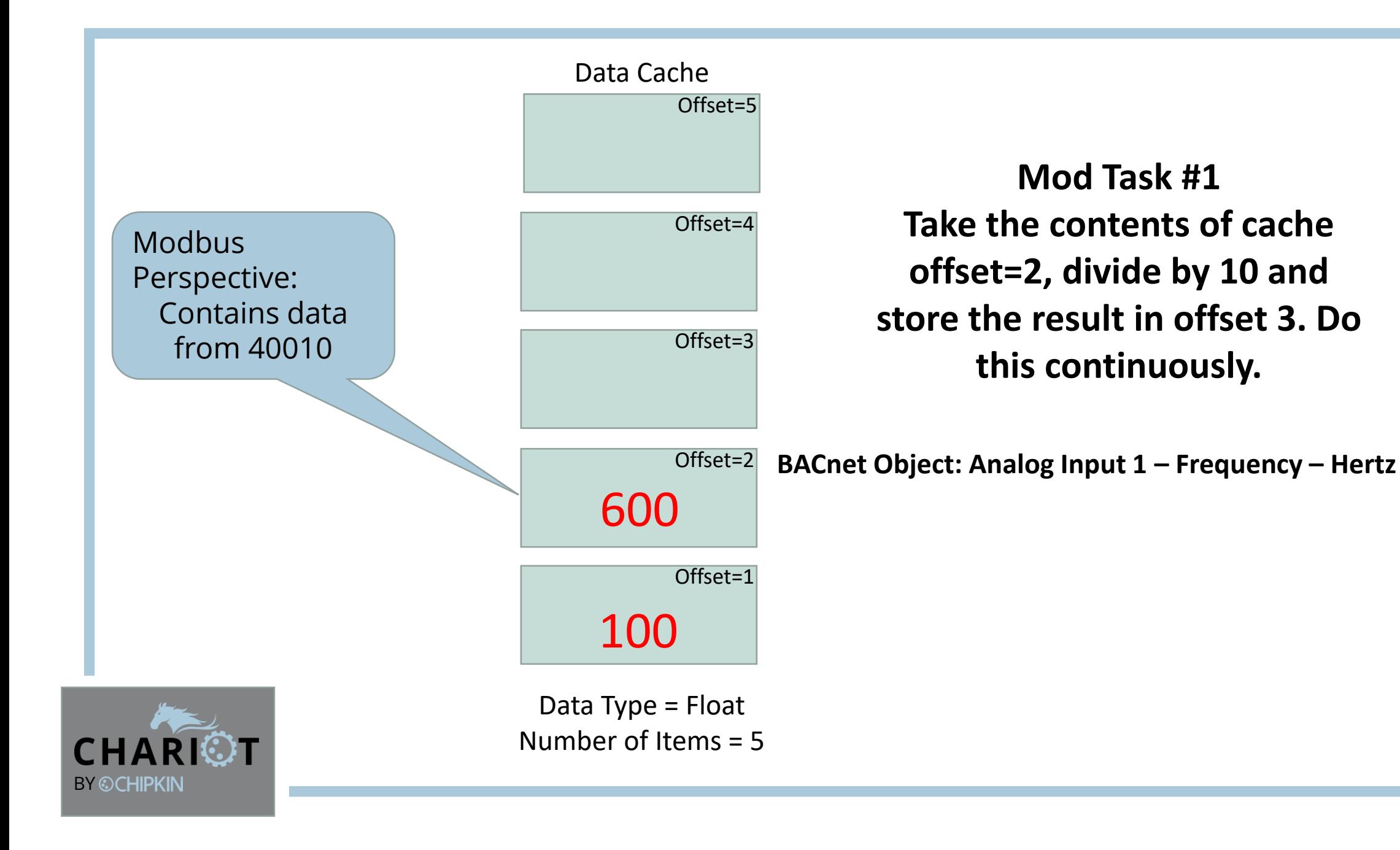

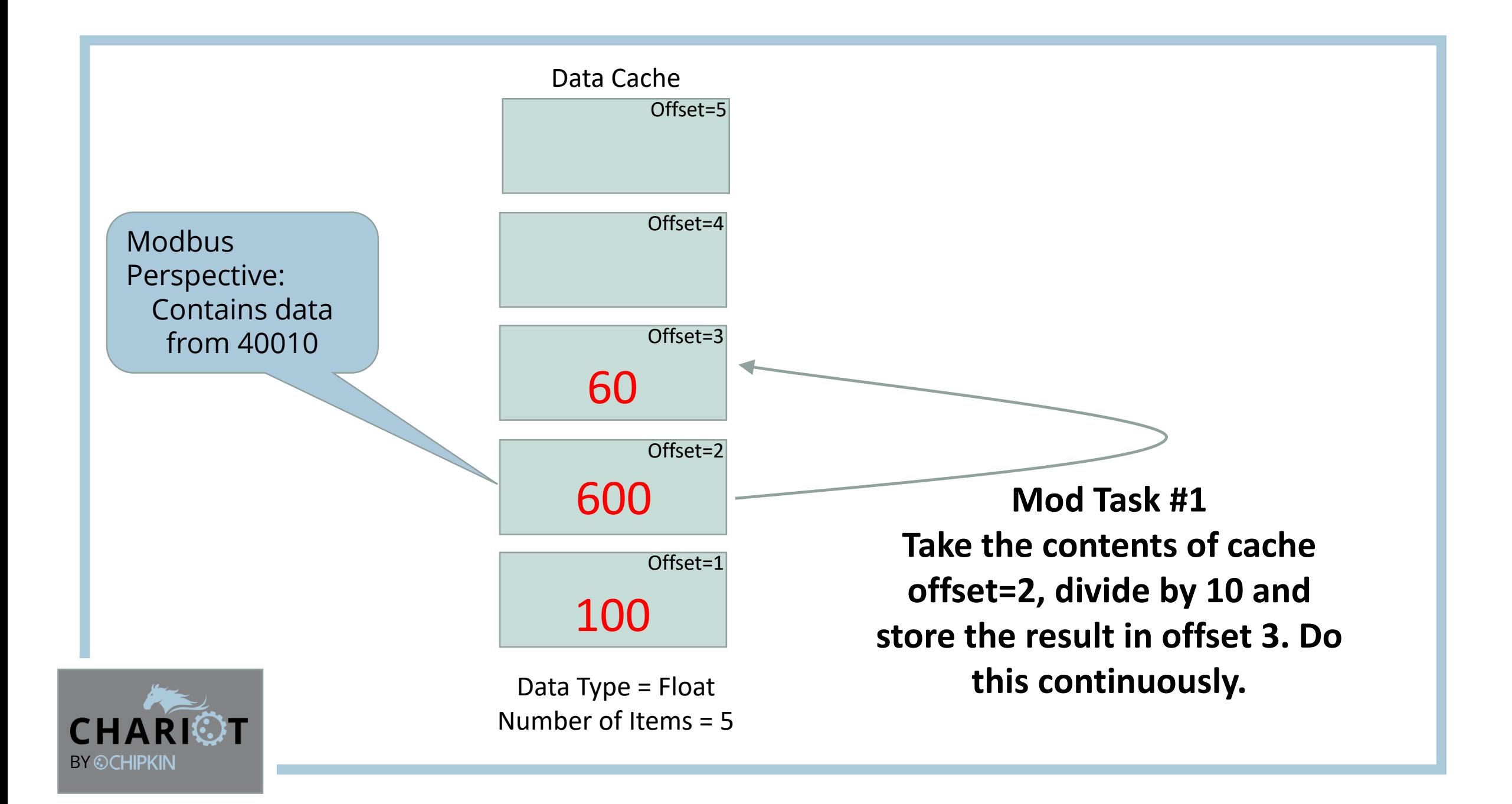

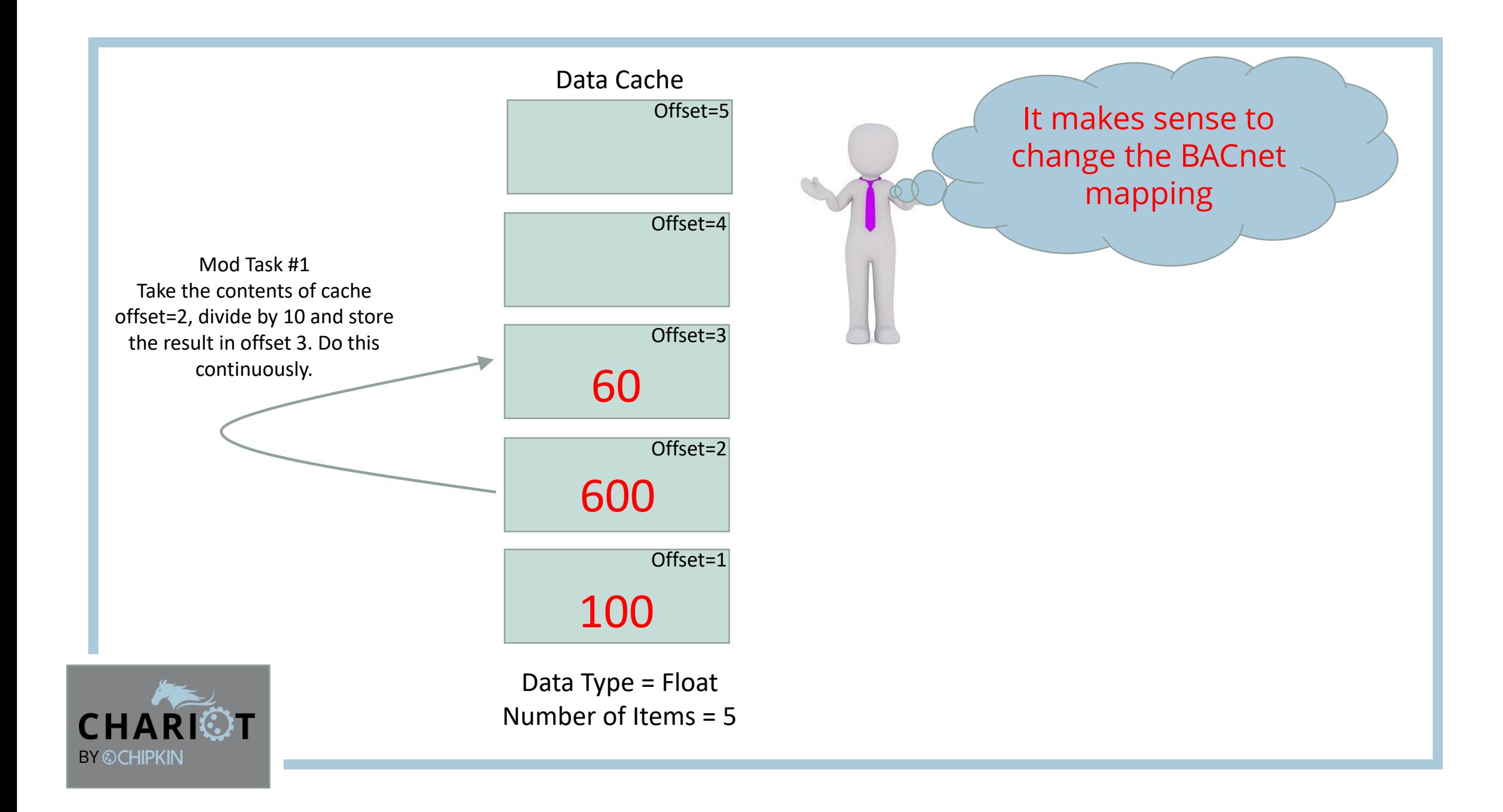

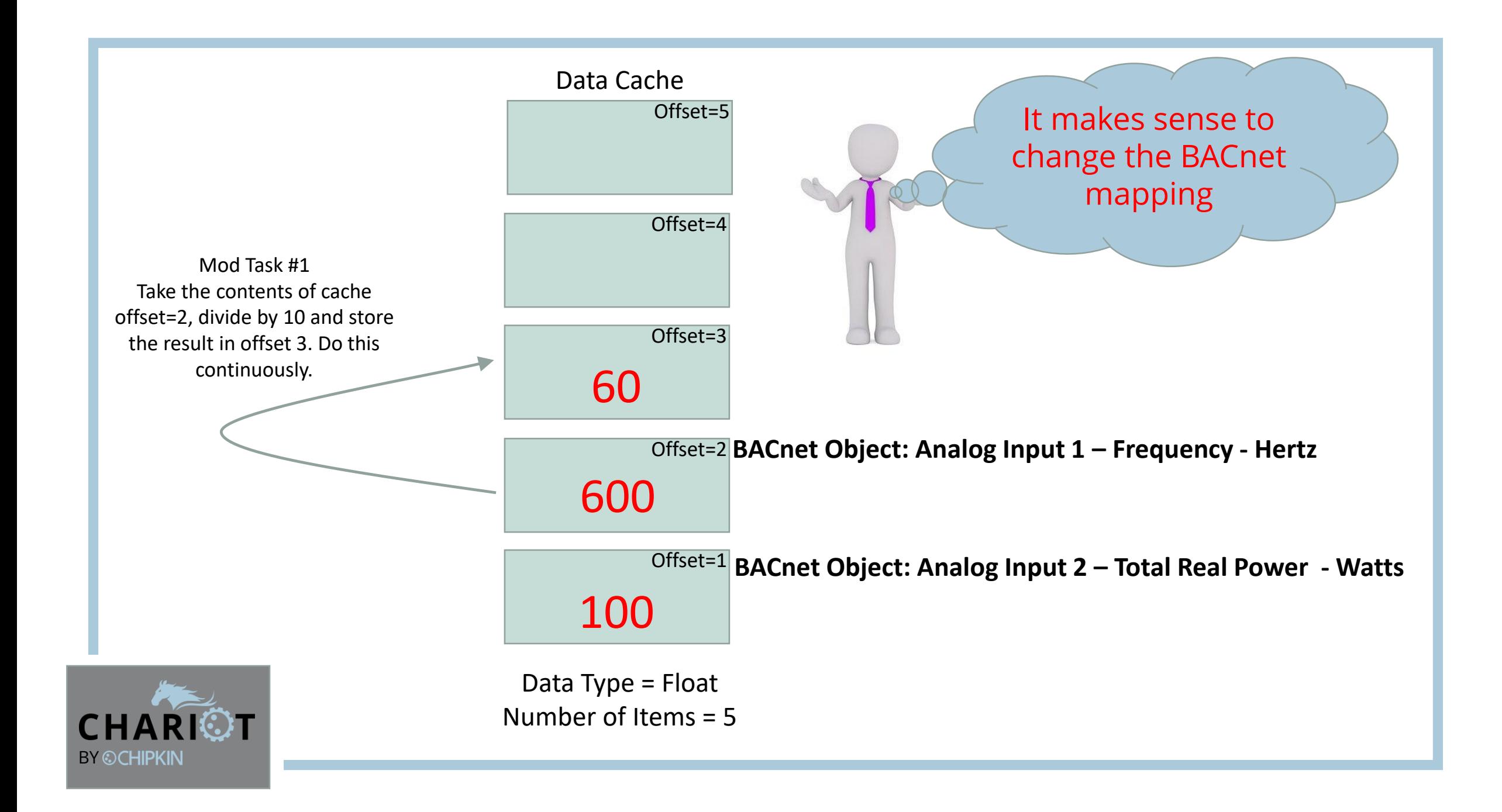

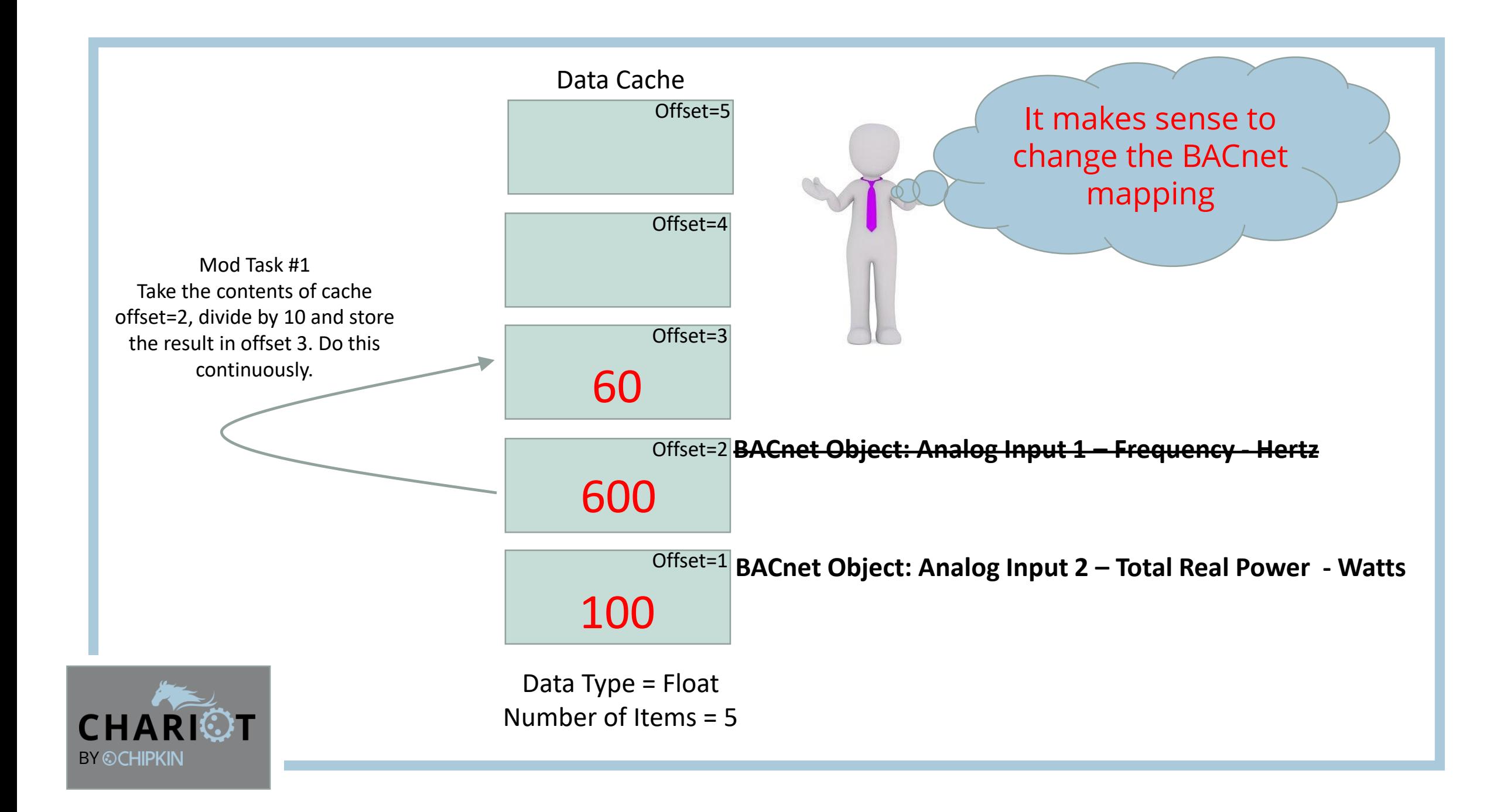

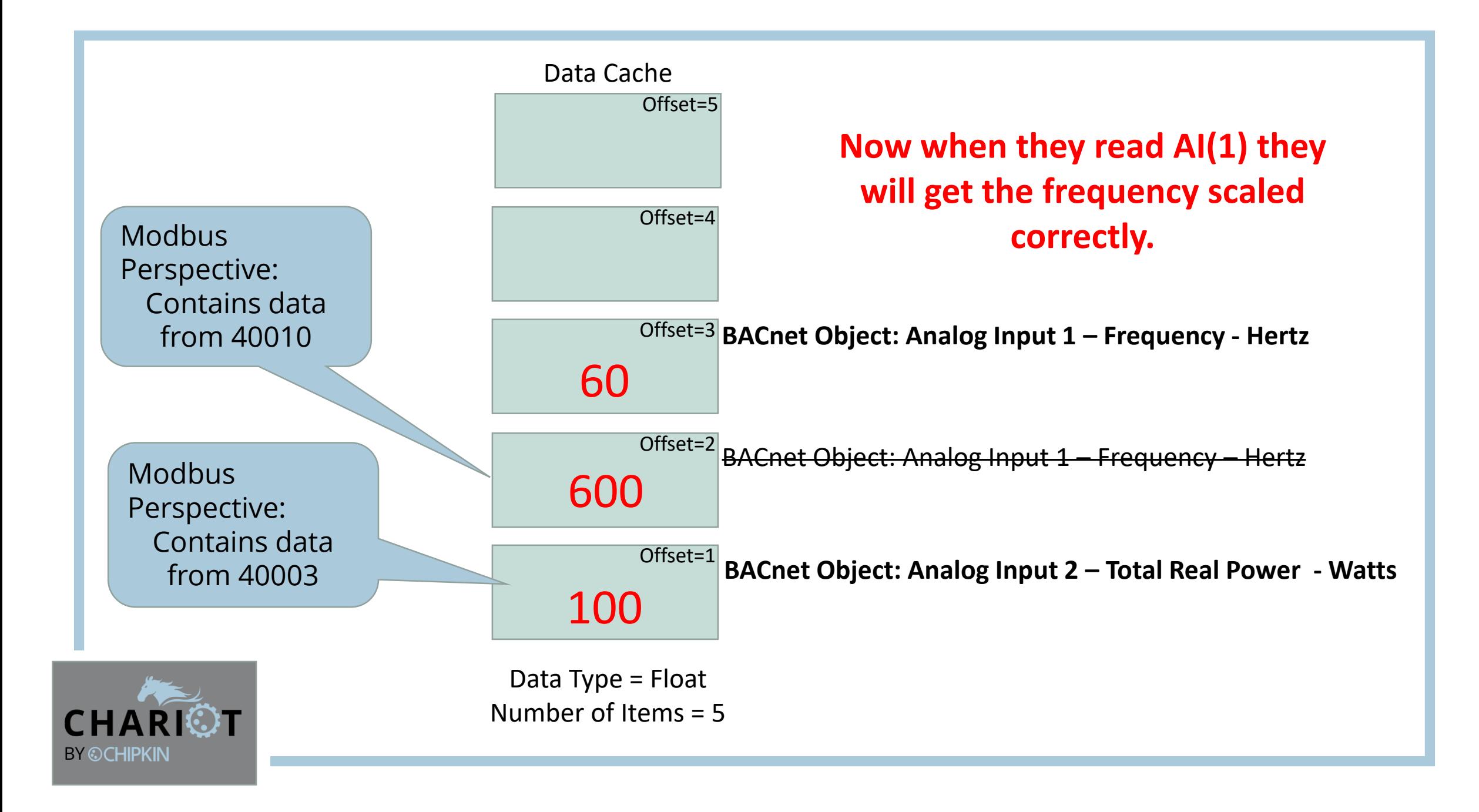

# Lets make testing easierQ Q

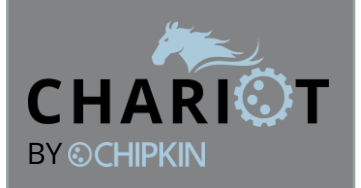

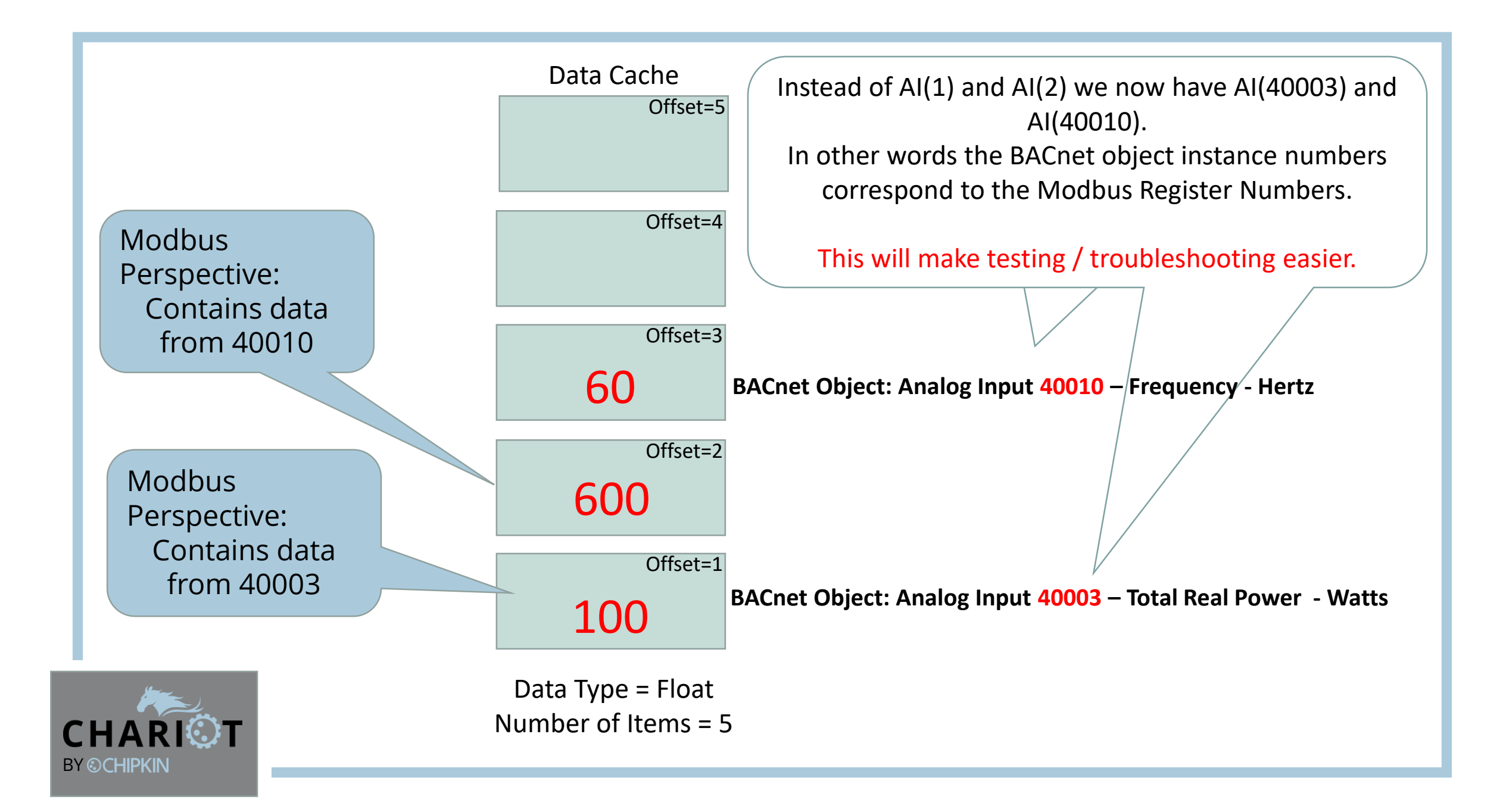

## The End

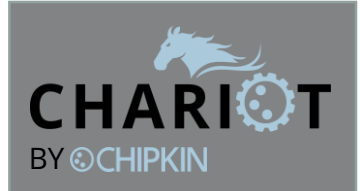

2018 June © Chipkin Automation Systems Inc. Contact Chipkin – chariot@chipkin.com